**Plot file version 1 created 01-APR-2010 03:58:453C345 EA041 2.UVDATA.1Freq = 22.2261 GHz, Bw = 8.000 MH Calibrated with CL # 3 and BP # 1 (BP mode 1)**

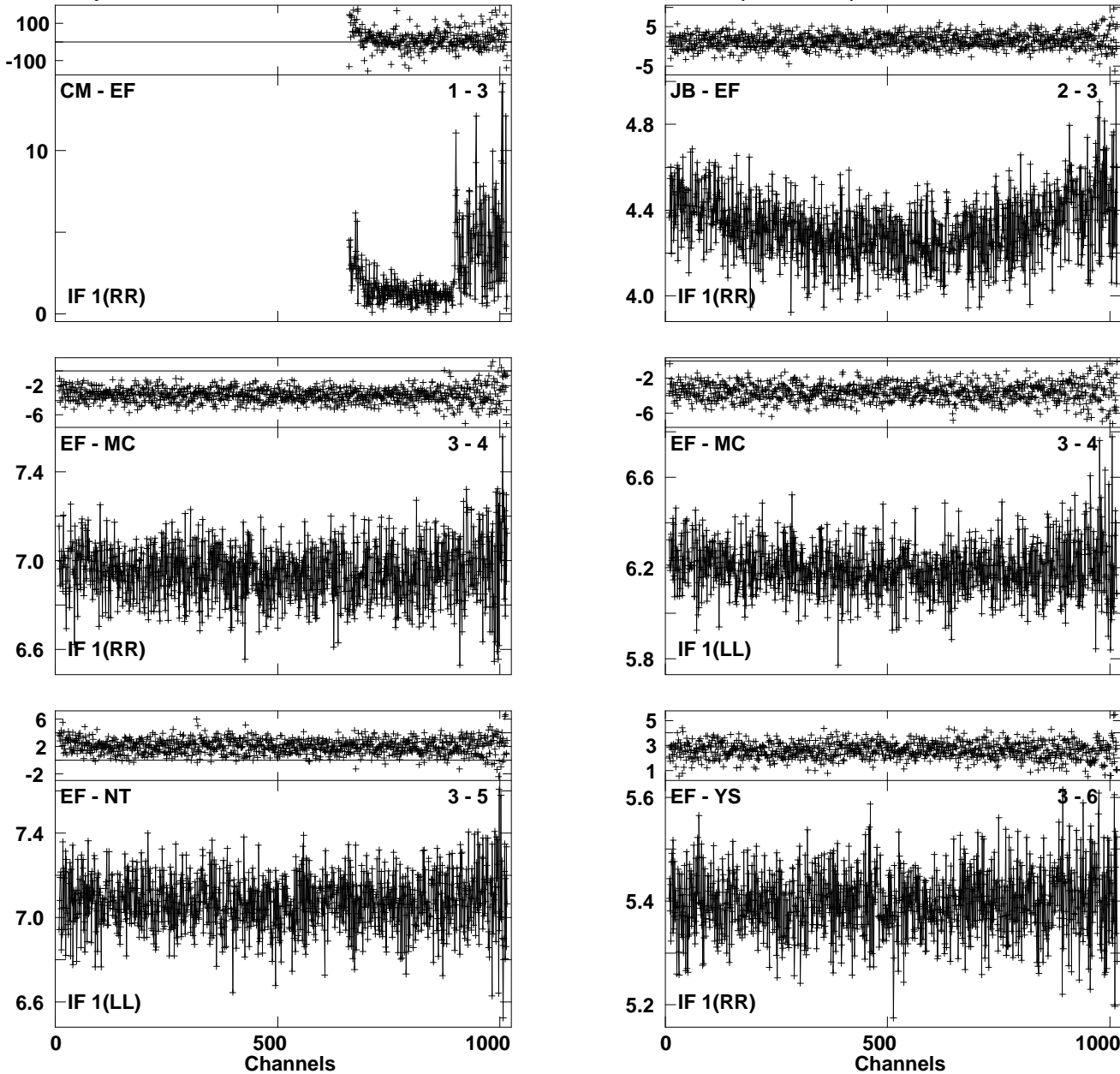

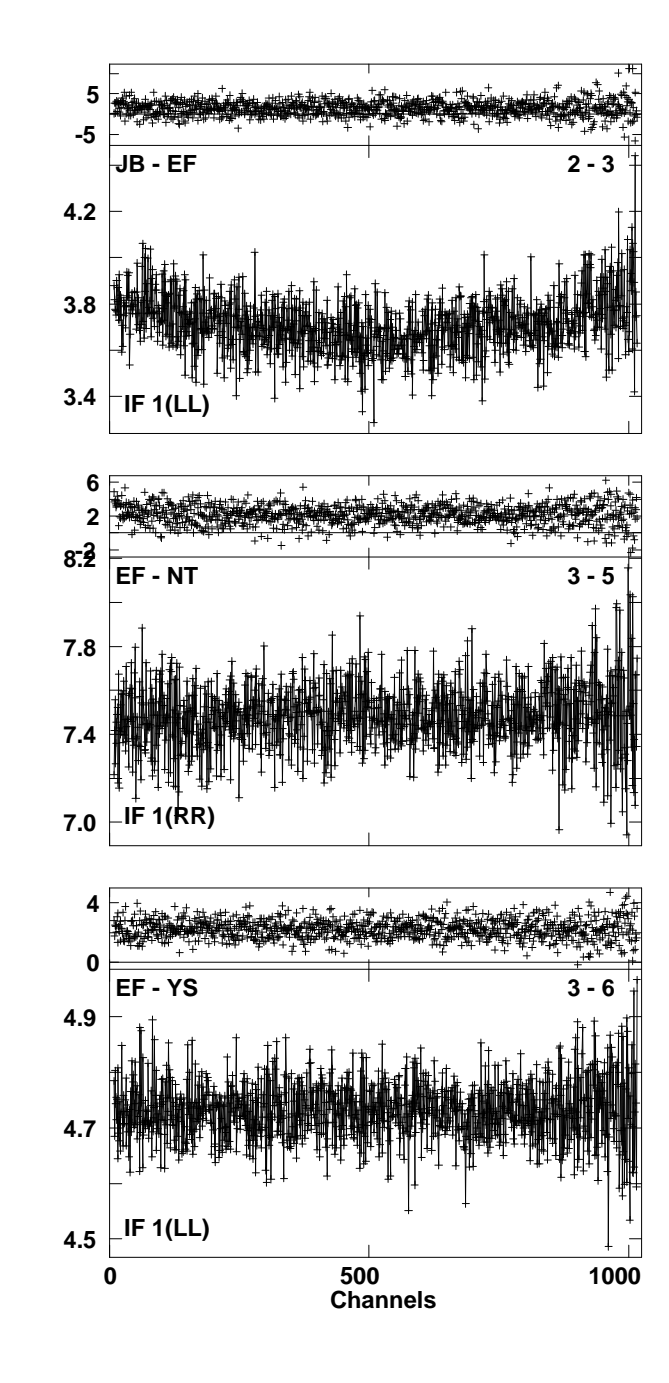

**Lower frame: Ampl Jy Top frame: Phas deg Vector averaged cross-power spectrum Several baselines displayed Timerange: 00/09:30:00 to 00/09:52:00**

**Plot file version 2 created 01-APR-2010 04:02:39 3C345 EA041 2.UVDATA.1Freq = 22.2261 GHz, Bw = 8.000 MH Calibrated with CL # 3 and BP # 1 (BP mode 1)**

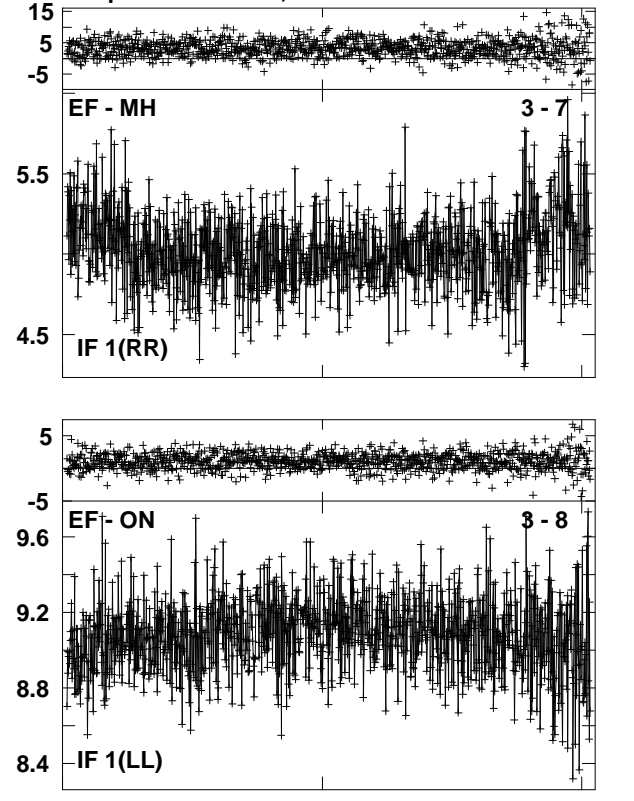

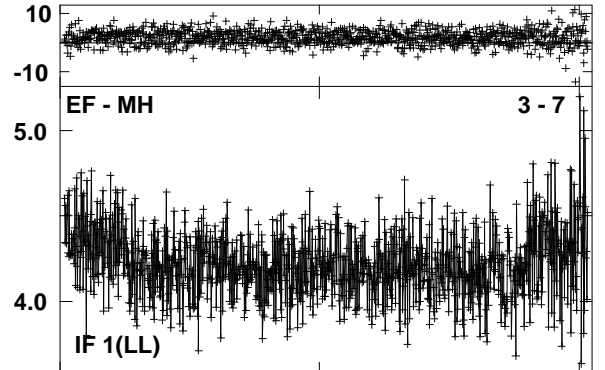

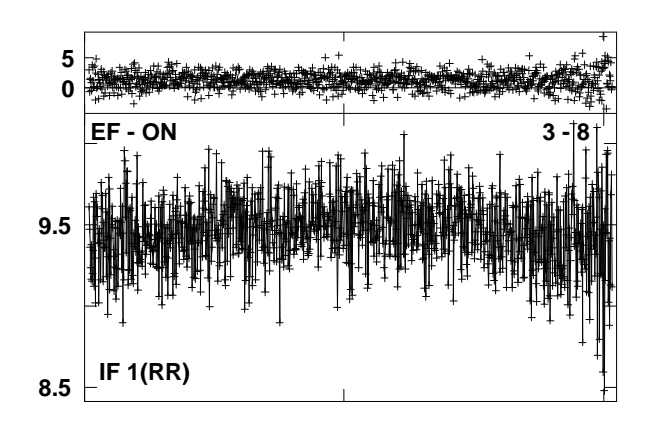

**Lower frame: Ampl Jy Top frame: Phas deg Vector averaged cross-power spectrum Several baselines displayed Timerange: 00/09:30:00 to 00/09:52:00**

**Plot file version 3 created 01-APR-2010 04:03:423C345 EA041 2.UVDATA.1Freq = 22.2261 GHz, Bw = 8.000 MH Calibrated with CL # 3 and BP # 1 (BP mode 1)**

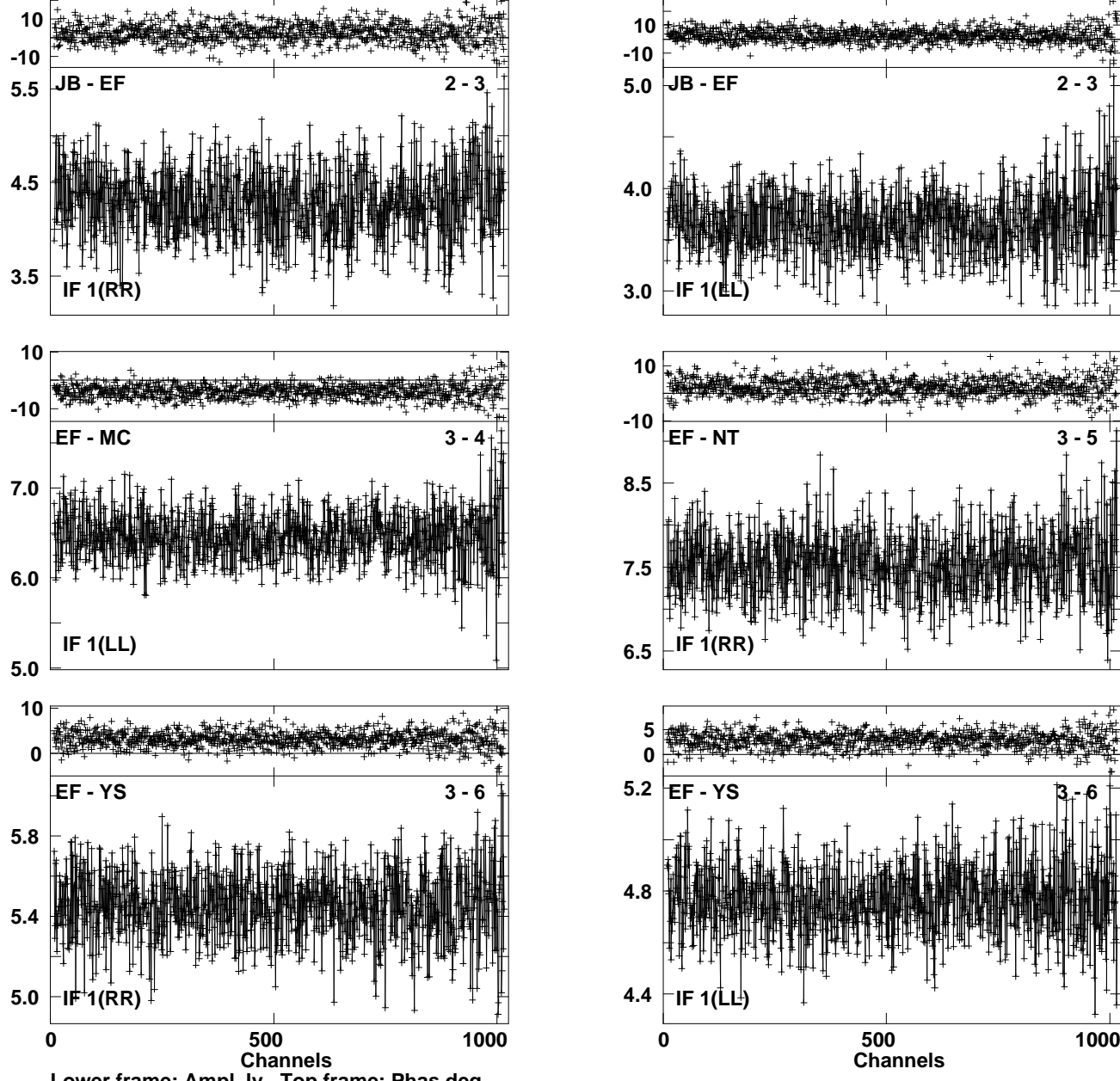

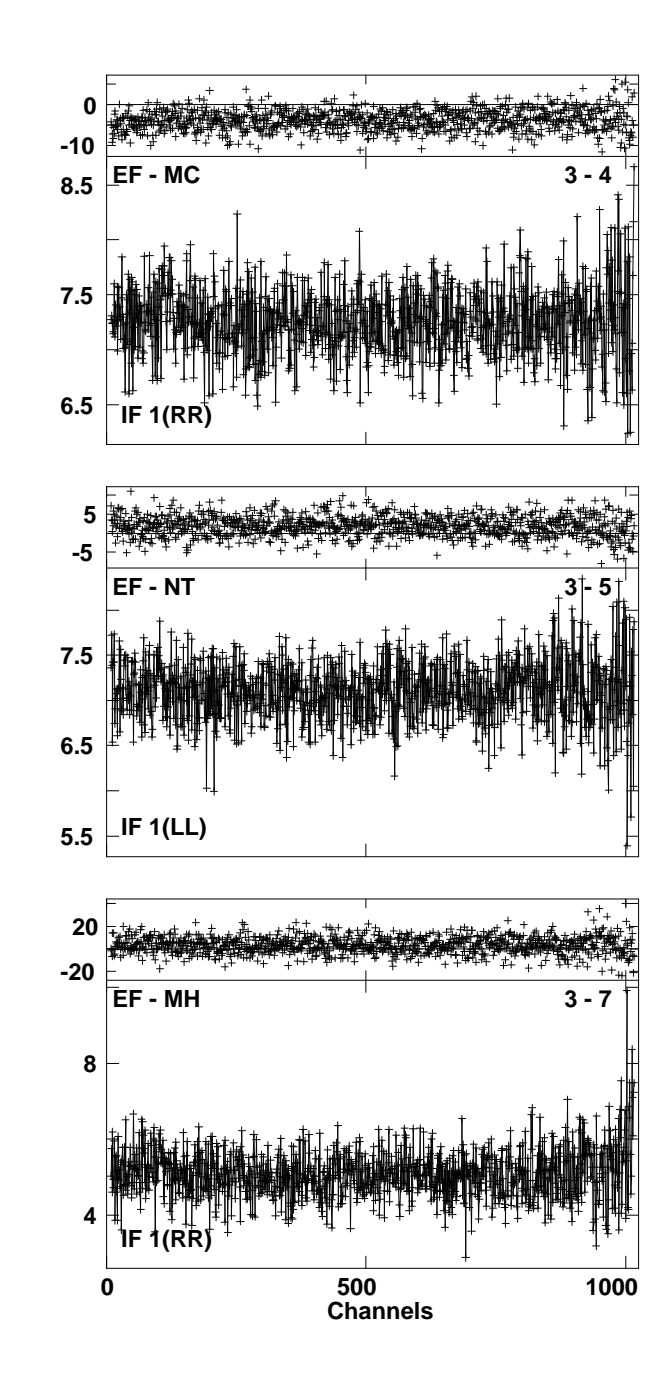

**Lower frame: Ampl Jy Top frame: Phas deg Vector averaged cross-power spectrum Several baselines displayed Timerange: 00/09:52:01 to 00/09:56:00**

**Plot file version 4 created 01-APR-2010 04:04:14 3C345 EA041 2.UVDATA.1Freq = 22.2261 GHz, Bw = 8.000 MH Calibrated with CL # 3 and BP # 1 (BP mode 1)**

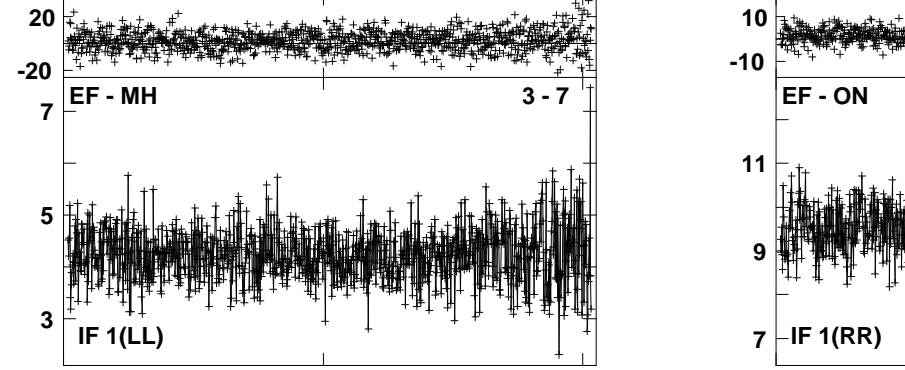

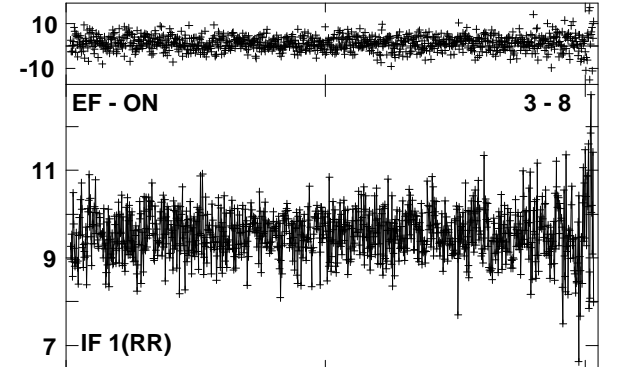

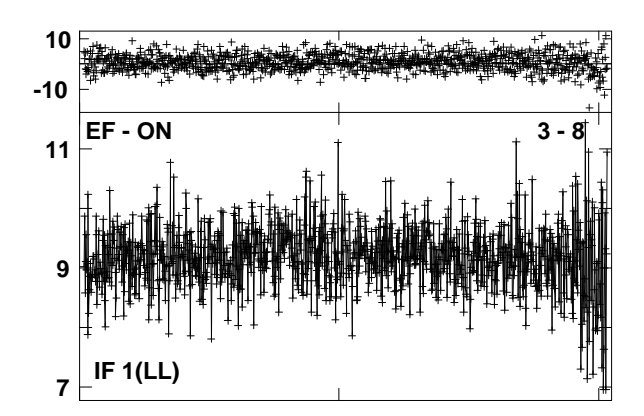

**Lower frame: Ampl Jy Top frame: Phas deg Vector averaged cross-power spectrum Several baselines displayed Timerange: 00/09:52:01 to 00/09:56:00**

**Plot file version 5 created 01-APR-2010 04:04:42 3C345 EA041 2.UVDATA.1 Freq = 22.2261 GHz, Bw = 8.000 MH Calibrated with CL # 3 and BP # 1 (BP mode 1)**

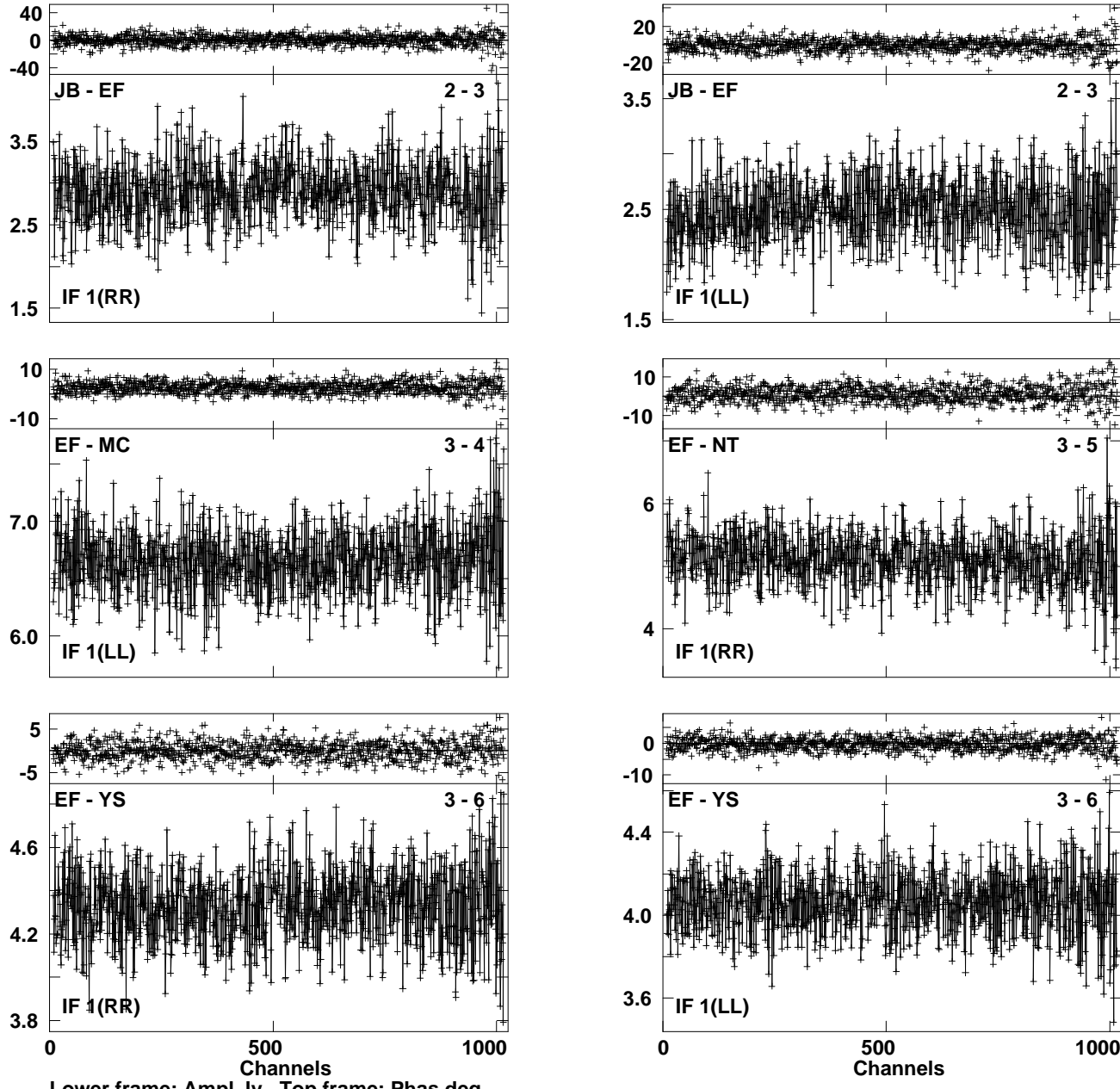

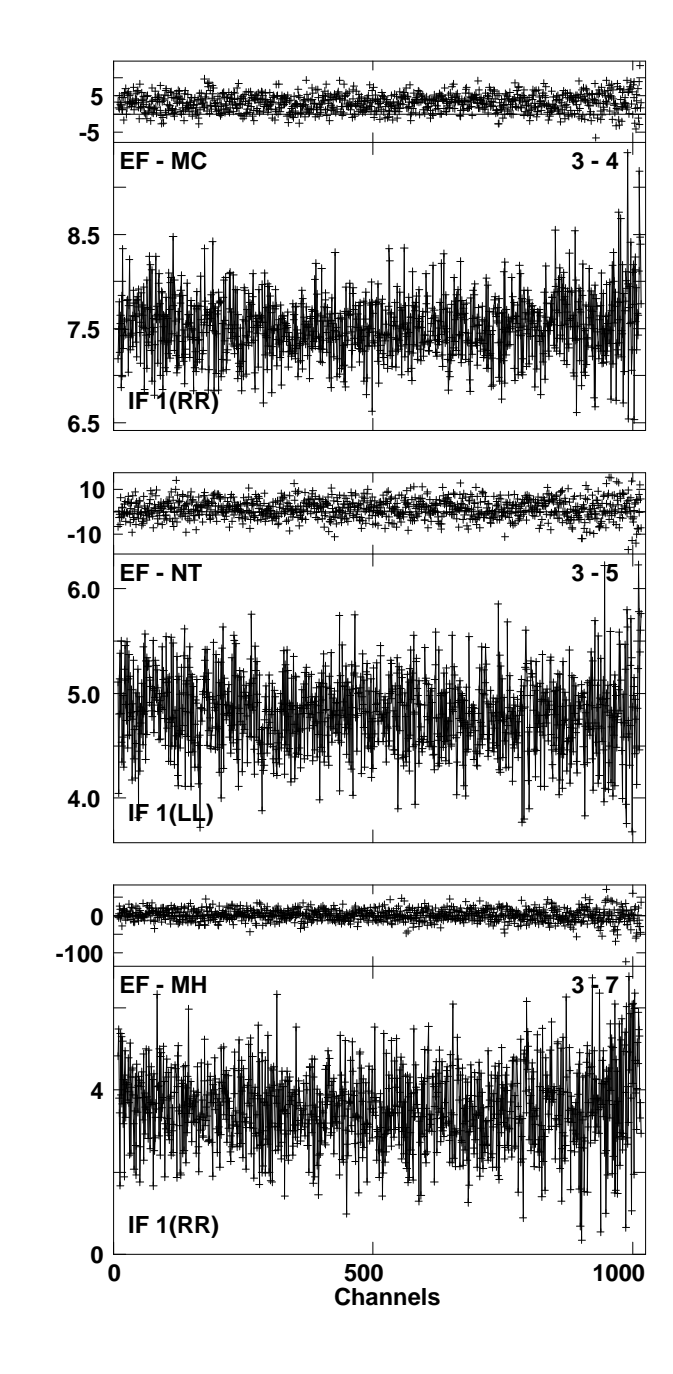

**Lower frame: Ampl Jy Top frame: Phas deg Vector averaged cross-power spectrum Several baselines displayed Timerange: 00/12:52:55 to 00/12:56:55**

**Plot file version 6 created 01-APR-2010 04:05:15 3C345 EA041 2.UVDATA.1 Freq = 22.2261 GHz, Bw = 8.000 MH Calibrated with CL # 3 and BP # 1 (BP mode 1)**

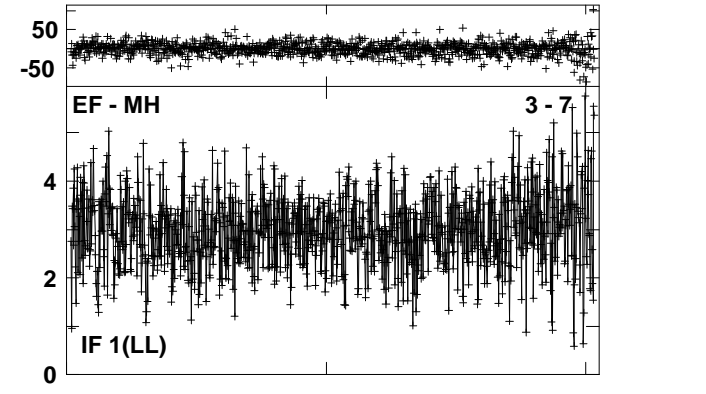

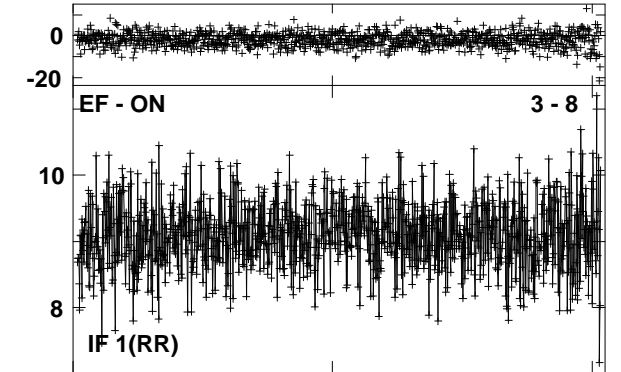

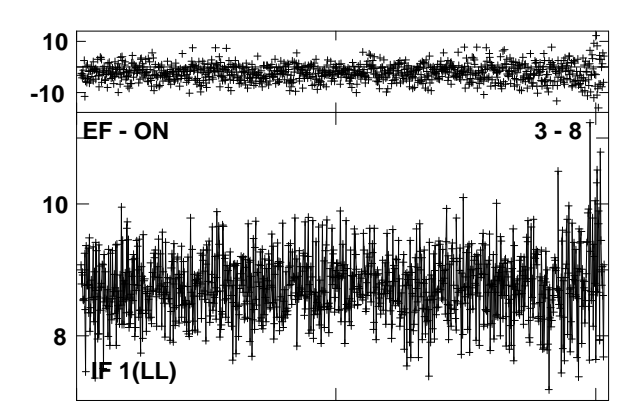

Lower frame: Ampl Jy Top frame: Phas deg<br>Vector averaged cross-power spectrum Several baselines displayed<br>Timerange: 00/12:52:55 to 00/12:56:55

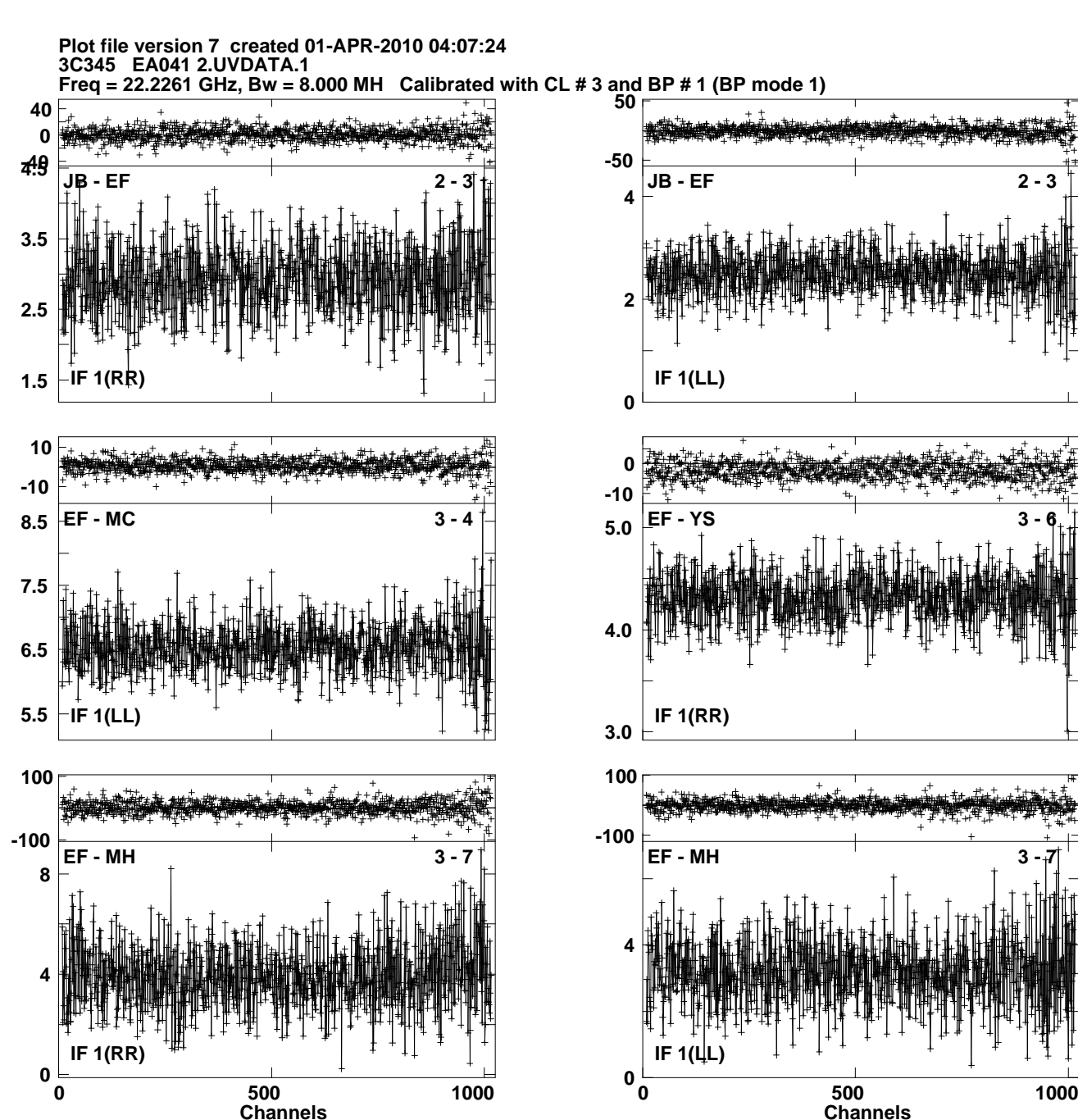

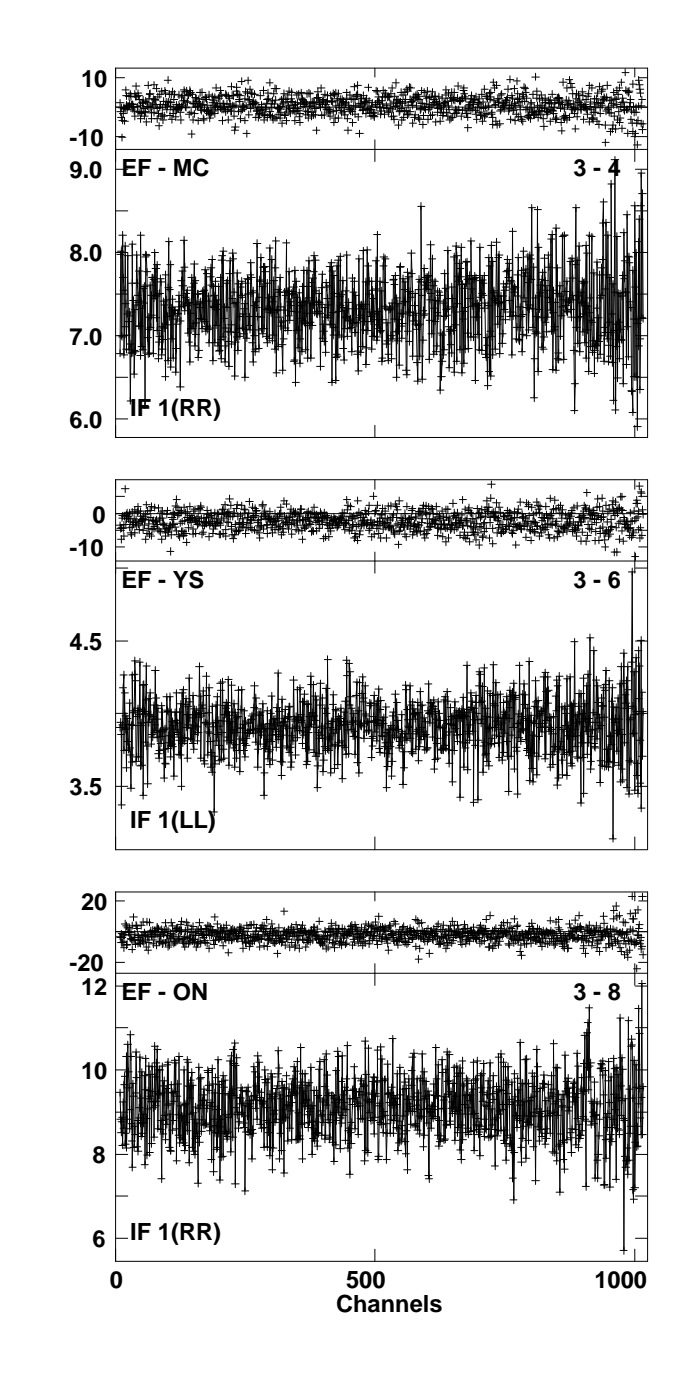

Lower frame: Ampl Jy Top frame: Phas deg<br>Vector averaged cross-power spectrum Several baselines displayed<br>Timerange: 00/13:10:55 to 00/13:14:55

**Plot file version 8 created 01-APR-2010 04:07:50 3C345 EA041 2.UVDATA.1 Freq = 22.2261 GHz, Bw = 8.000 MH Calibrated with CL # 3 and BP # 1 (BP mode 1)**

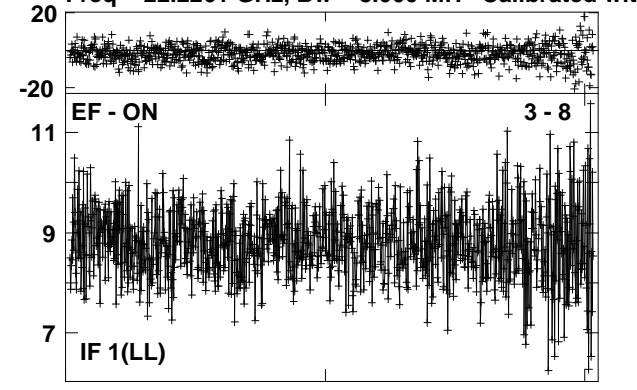

**IF 1(RR)420100-100Plot file version 9 created 01-APR-2010 04:10:533C345 EA041 2.UVDATA.1 Freq = 22.2261 GHz, Bw = 8.000 MH Calibrated with CL # 3 and BP # 1 (BP mode 1)JB - EF 2 - 3IF 1(LL)4200-100JB - EF 2 - 3IF 1(LL)8.0 7.06.05.020-20EF - MC 3 - 4IF 1(RR)5.04.03.030 10 -10EF - YS 3 - 6IF 1(RR) Channels <sup>500</sup> <sup>1000</sup> 0840100-100EF - MH 3 - 7IF 1(LL) Channels <sup>500</sup> <sup>1000</sup> 0840100-100EF - MH 3 - 7**

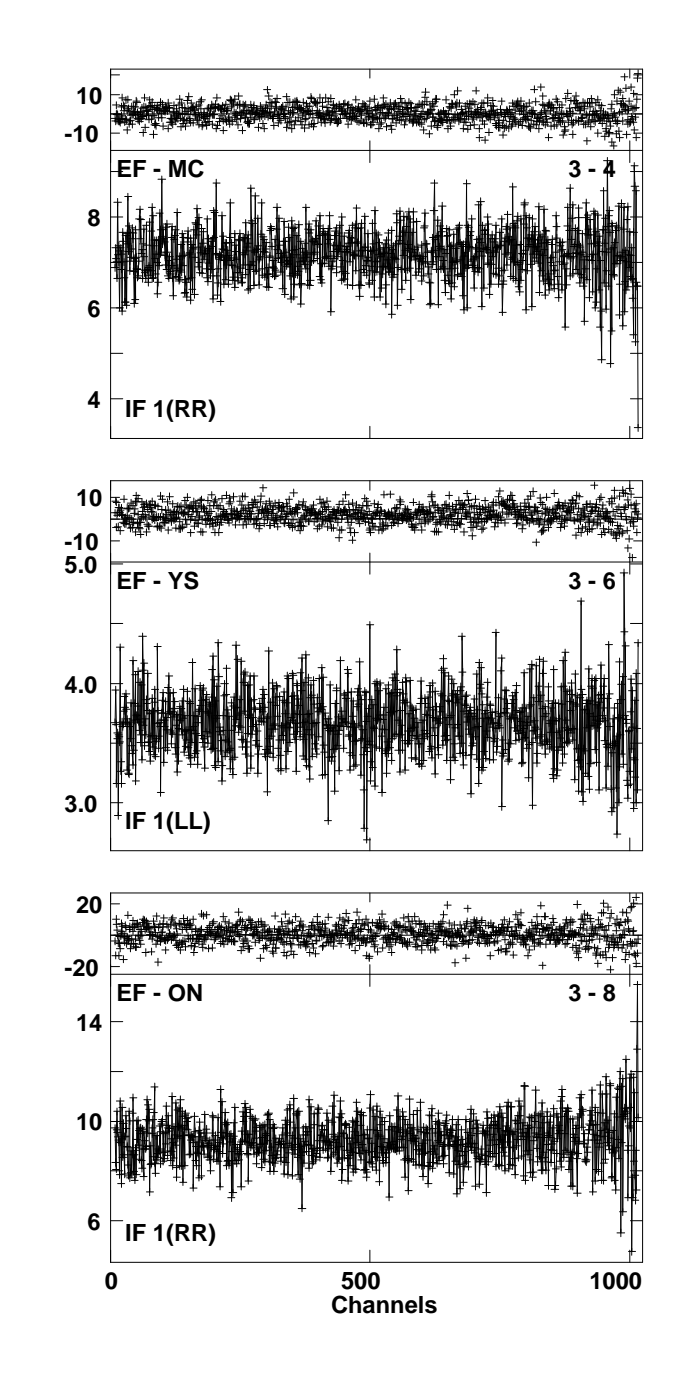

Lower frame: Ampl Jy Top frame: Phas deg<br>Vector averaged cross-power spectrum Several baselines displayed<br>Timerange: 00/13:35:55 to 00/13:38:55

**Plot file version 10 created 01-APR-2010 04:11:12 3C345 EA041 2.UVDATA.1 Freq = 22.2261 GHz, Bw = 8.000 MH Calibrated with CL # 3 and BP # 1 (BP mode 1)**

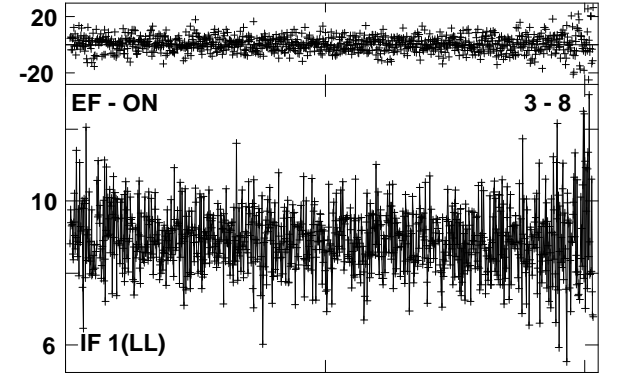

**Plot file version 11 created 01-APR-2010 04:13:583C345 EA041 2.UVDATA.1Freq = 22.2261 GHz, Bw = 8.000 MH Calibrated with CL # 3 and BP # 1 (BP mode 1)**

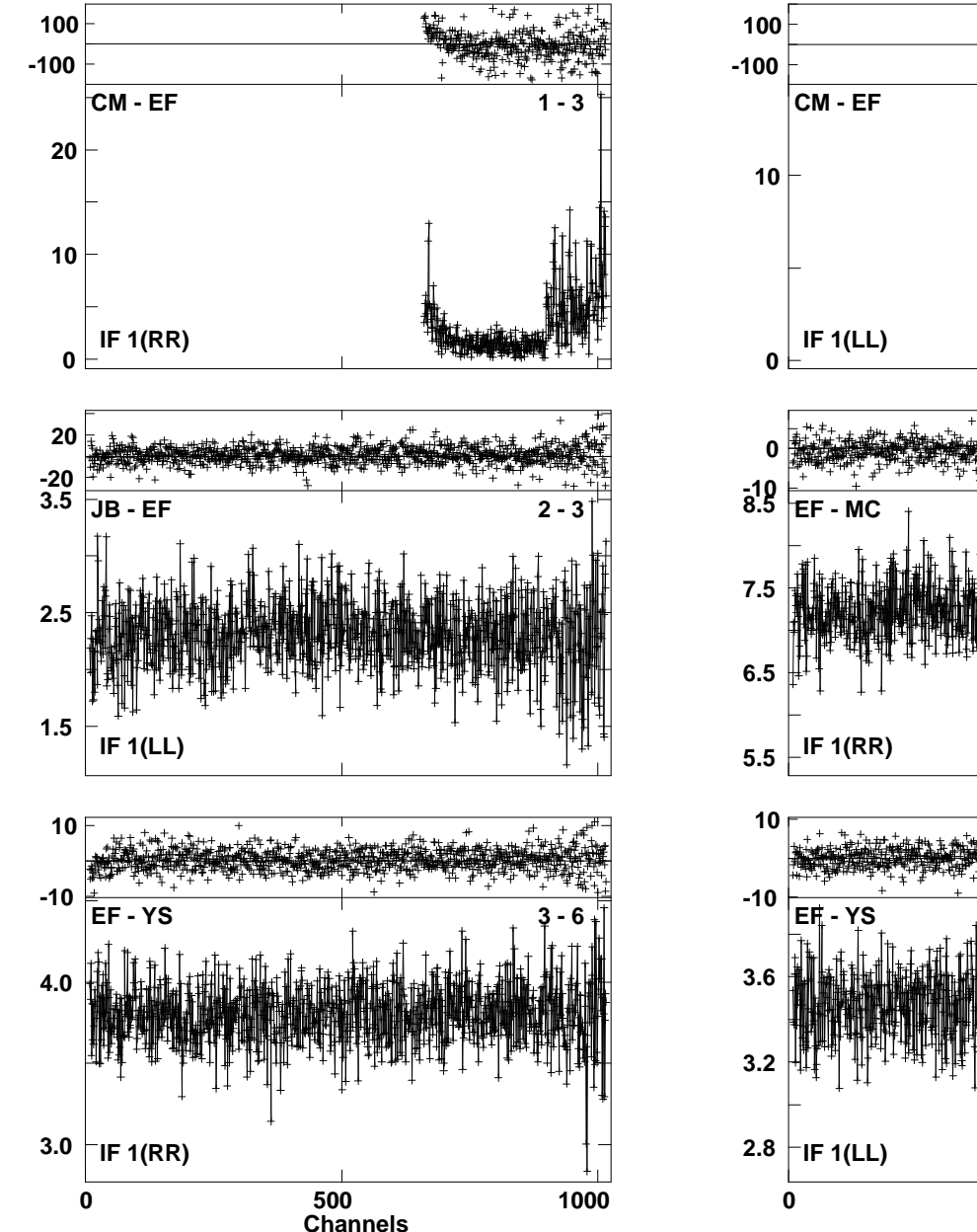

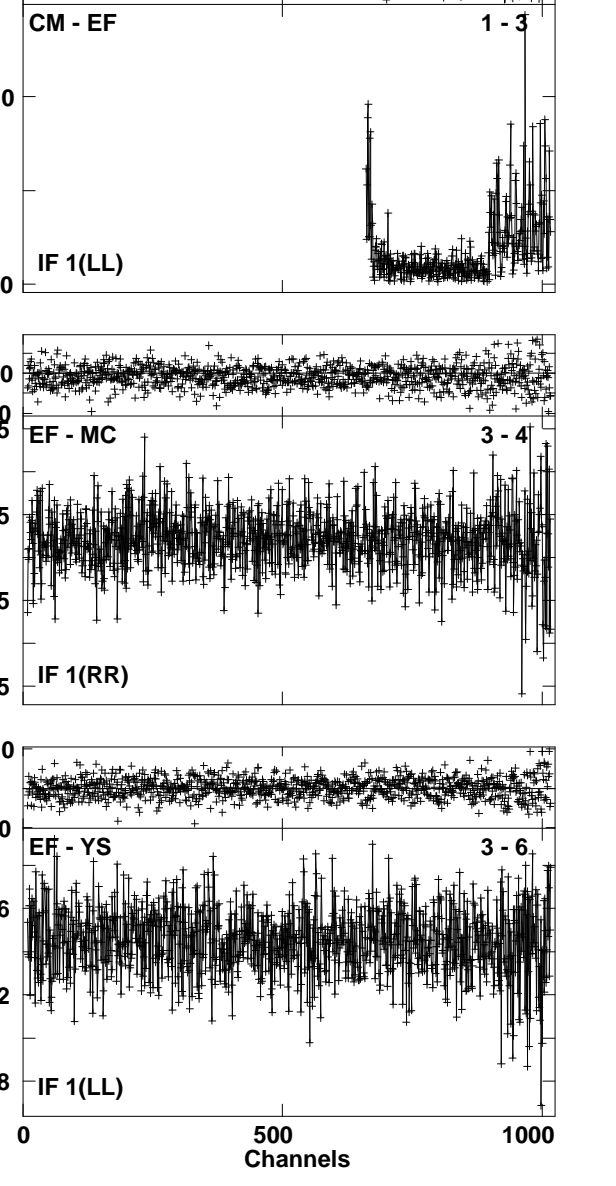

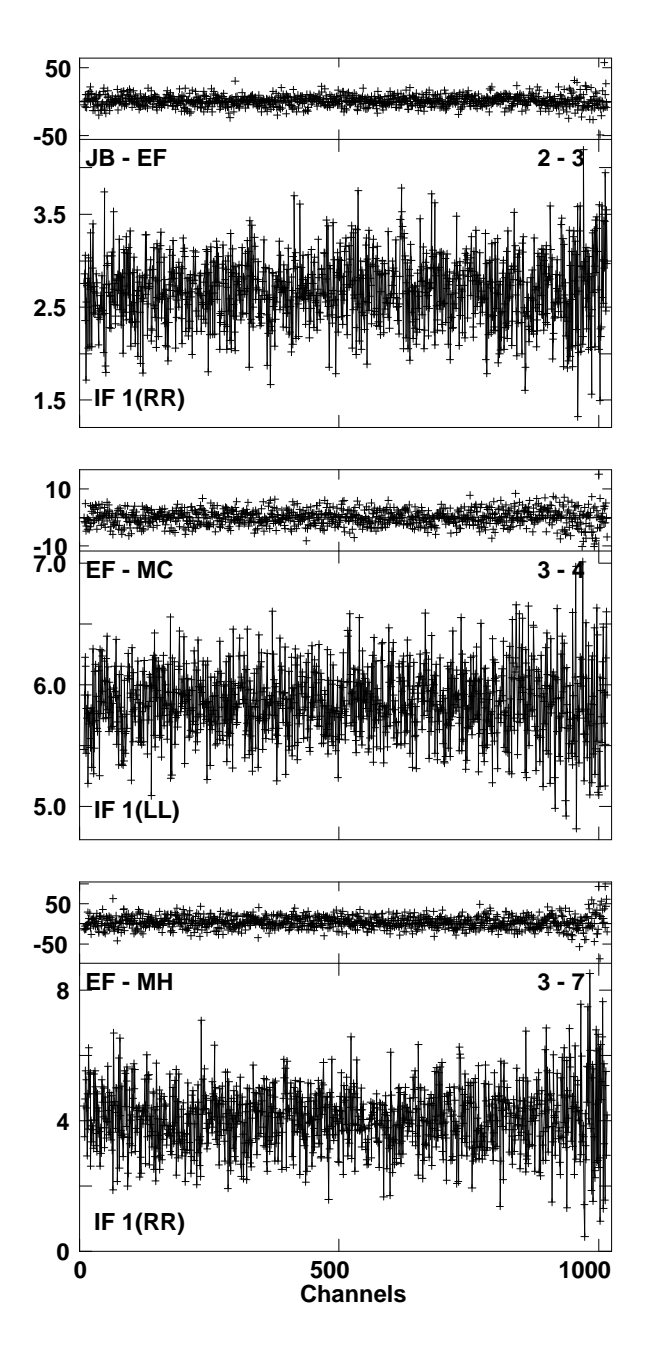

Lower frame: Ampl Jy Top frame: Phas deg<br>Vector averaged cross-power spectrum Several baselines displayed<br>Timerange: 00/13:57:55 to 00/14:02:55

**Plot file version 12 created 01-APR-2010 04:14:39 3C345 EA041 2.UVDATA.1Freq = 22.2261 GHz, Bw = 8.000 MH Calibrated with CL # 3 and BP # 1 (BP mode 1)**

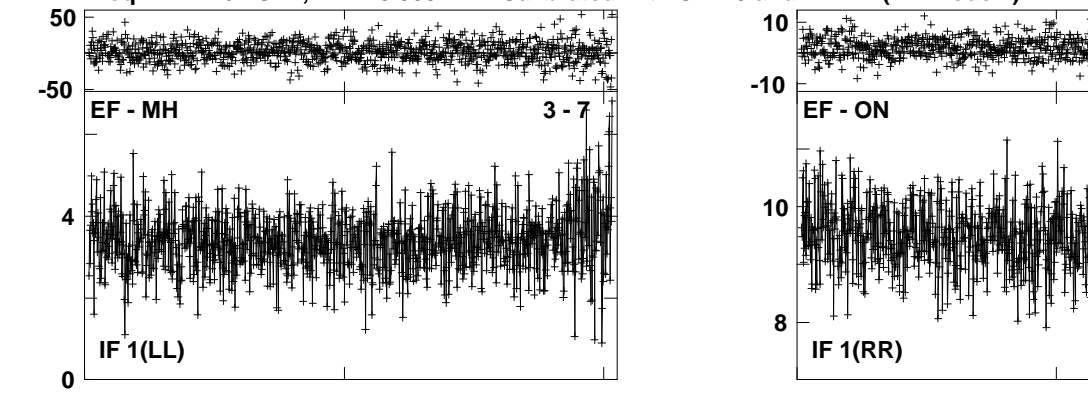

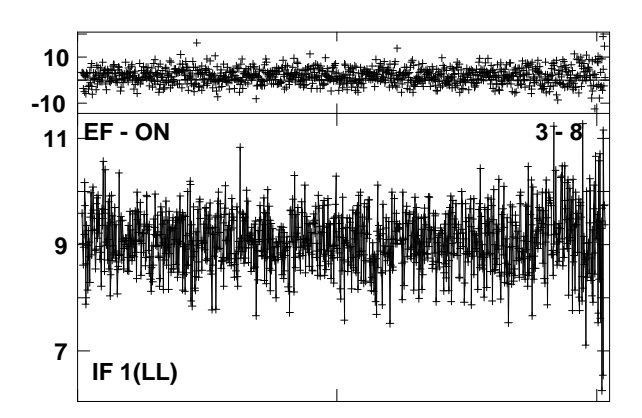

Lower frame: Ampl Jy Top frame: Phas deg<br>Vector averaged cross-power spectrum Several baselines displayed<br>Timerange: 00/13:57:55 to 00/14:02:55

**Plot file version 13 created 01-APR-2010 04:17:373C345 EA041 2.UVDATA.1Freq = 22.2261 GHz, Bw = 8.000 MH Calibrated with CL # 3 and BP # 1 (BP mode 1)**

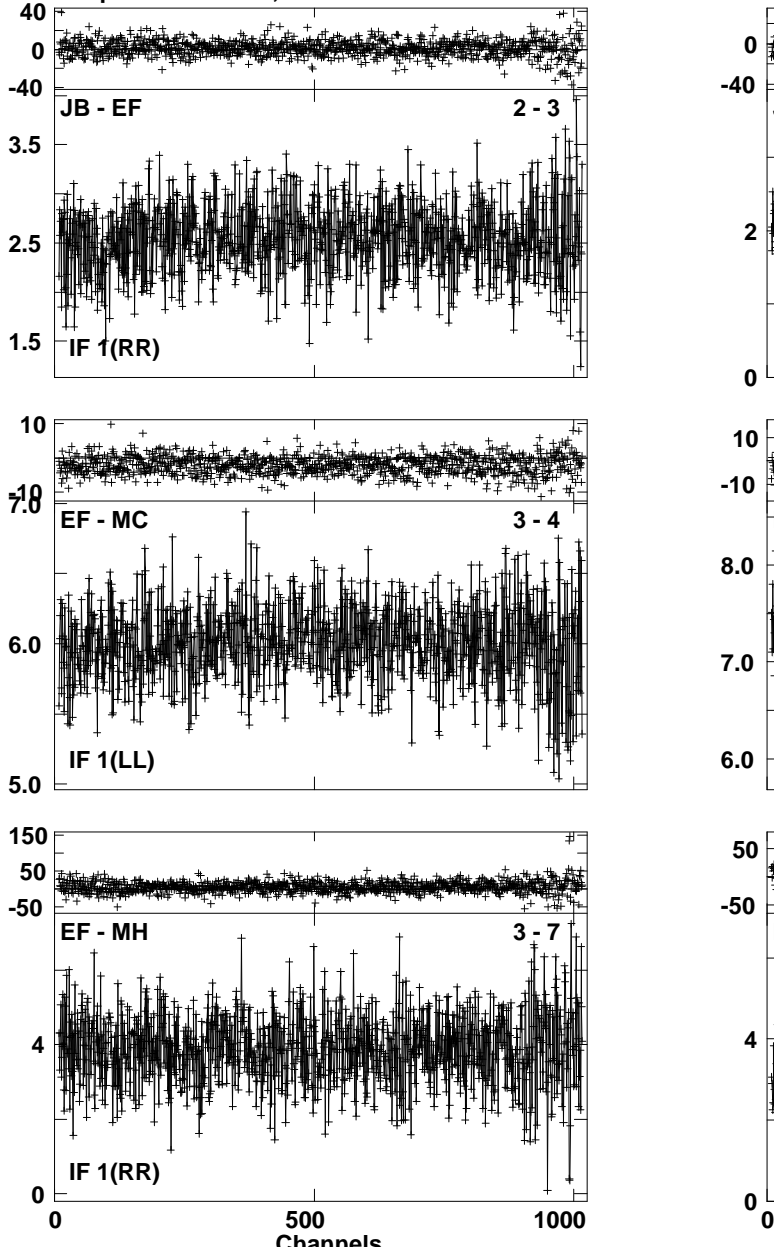

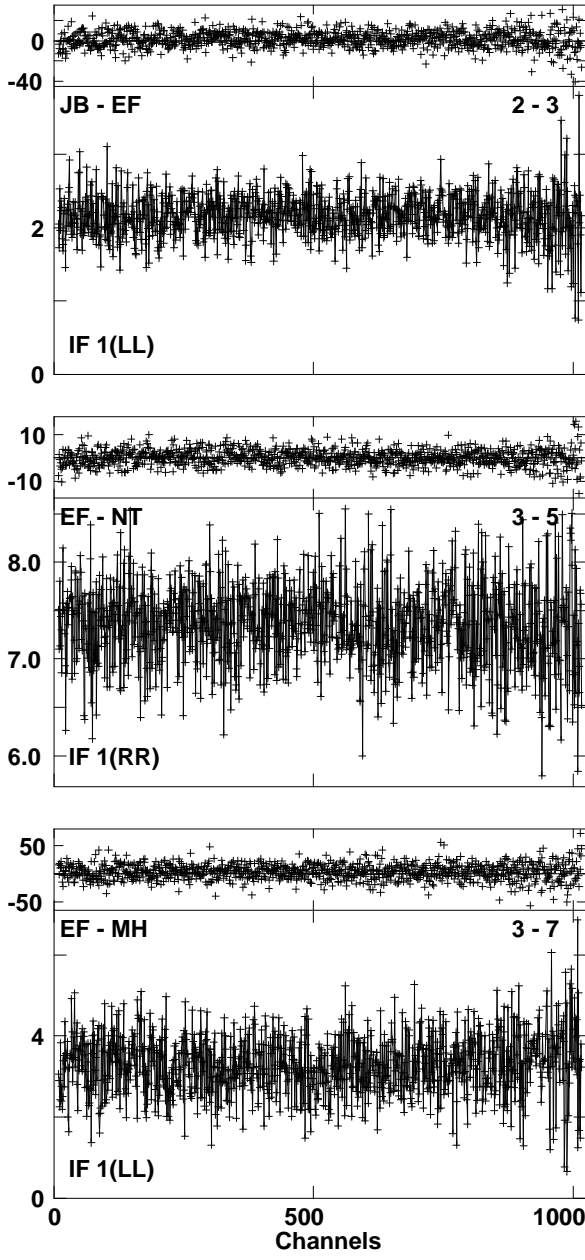

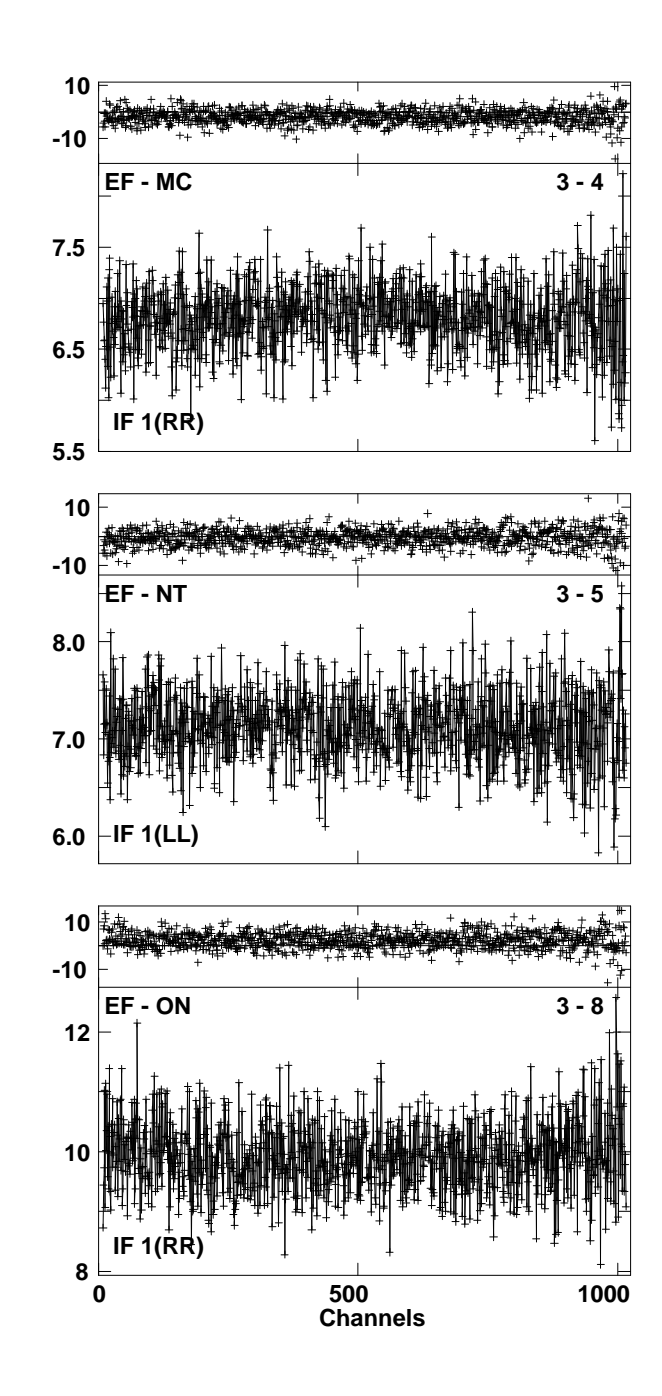

**Lower frame: Ampl Jy Top frame: Phas deg Vector averaged cross-power spectrum Several baselines displayed Timerange: 00/14:21:55 to 00/14:26:55 Channels** 

**Plot file version 14 created 01-APR-2010 04:18:11 3C345 EA041 2.UVDATA.1 Freq = 22.2261 GHz, Bw = 8.000 MH Calibrated with CL # 3 and BP # 1 (BP mode 1)**

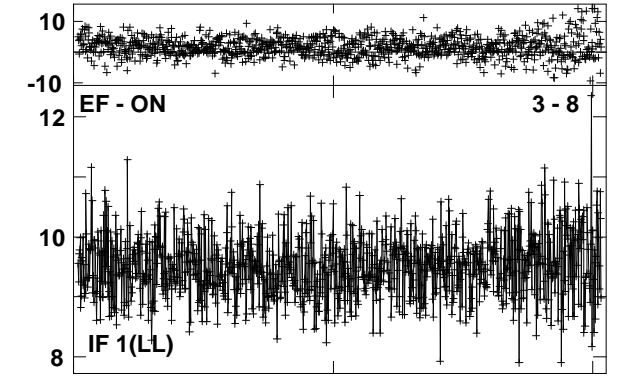

**Plot file version 15 created 01-APR-2010 04:21:113C345 EA041 2.UVDATA.1Freq = 22.2261 GHz, Bw = 8.000 MH Calibrated with CL # 3 and BP # 1 (BP mode 1)**

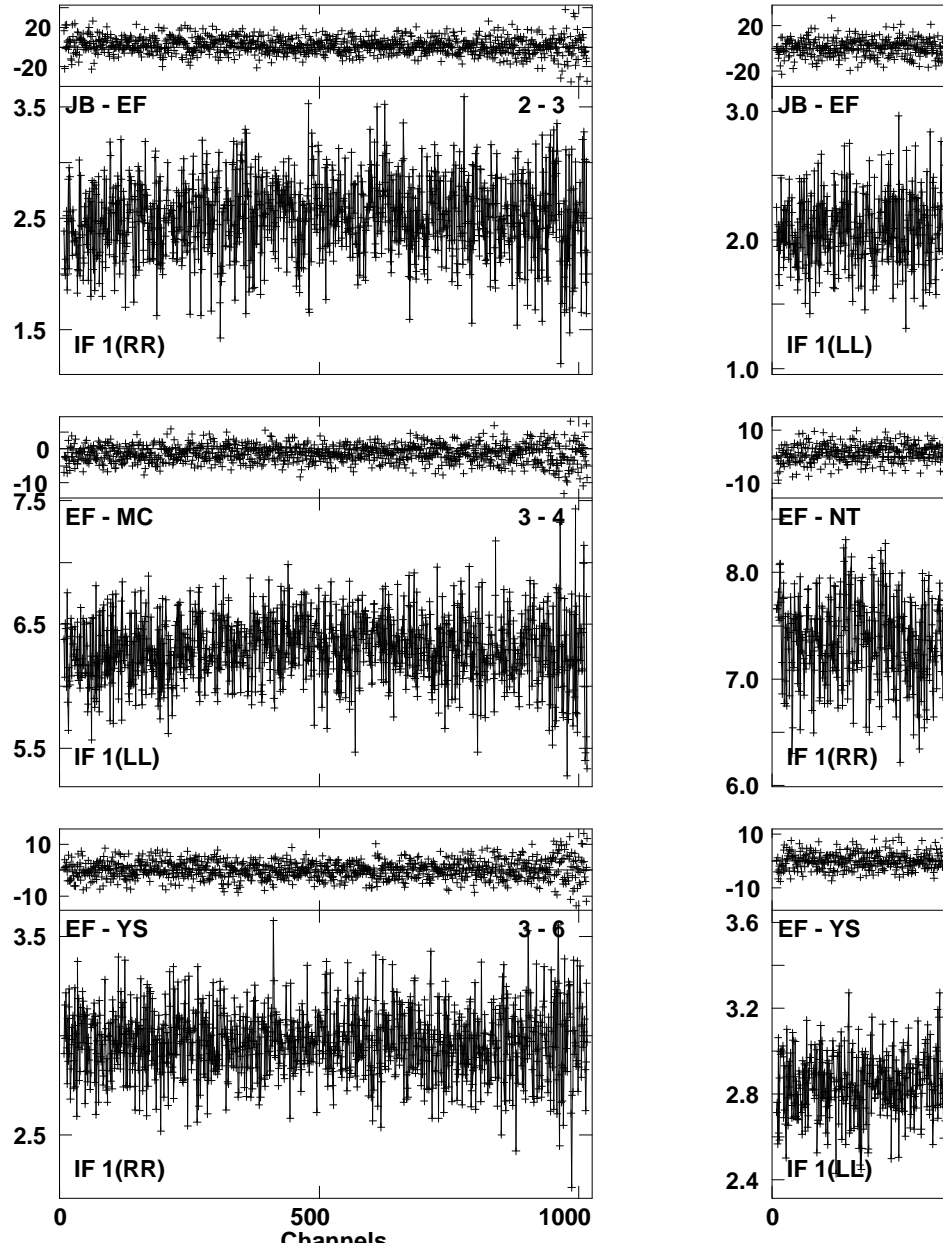

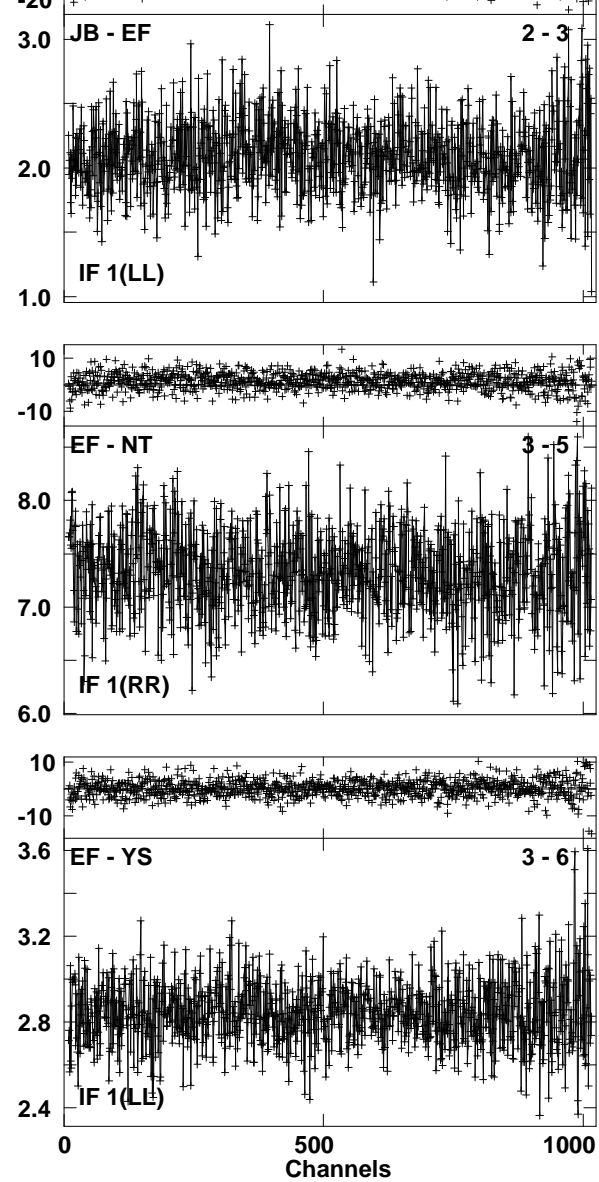

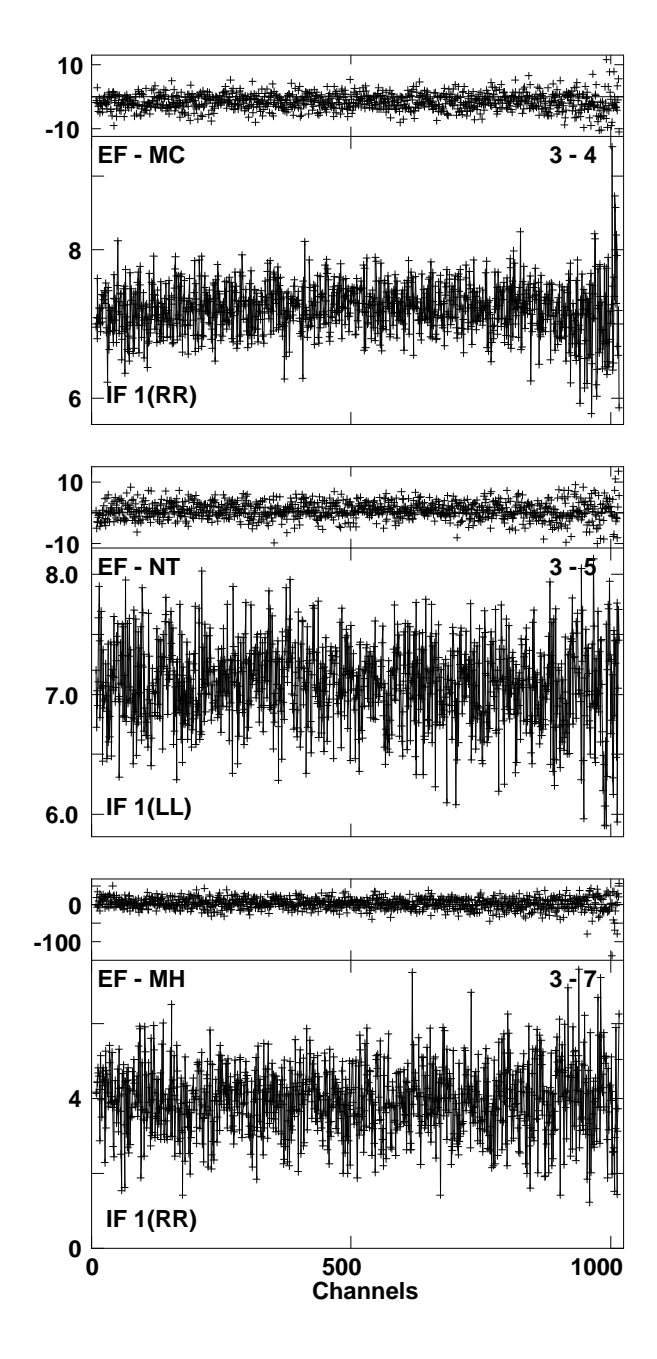

**Lower frame: Ampl Jy Top frame: Phas deg Vector averaged cross-power spectrum Several baselines displayed Timerange: 00/14:46:55 to 00/14:51:55 Channels** 

**Plot file version 16 created 01-APR-2010 04:21:46 3C345 EA041 2.UVDATA.1Freq = 22.2261 GHz, Bw = 8.000 MH Calibrated with CL # 3 and BP # 1 (BP mode 1)**

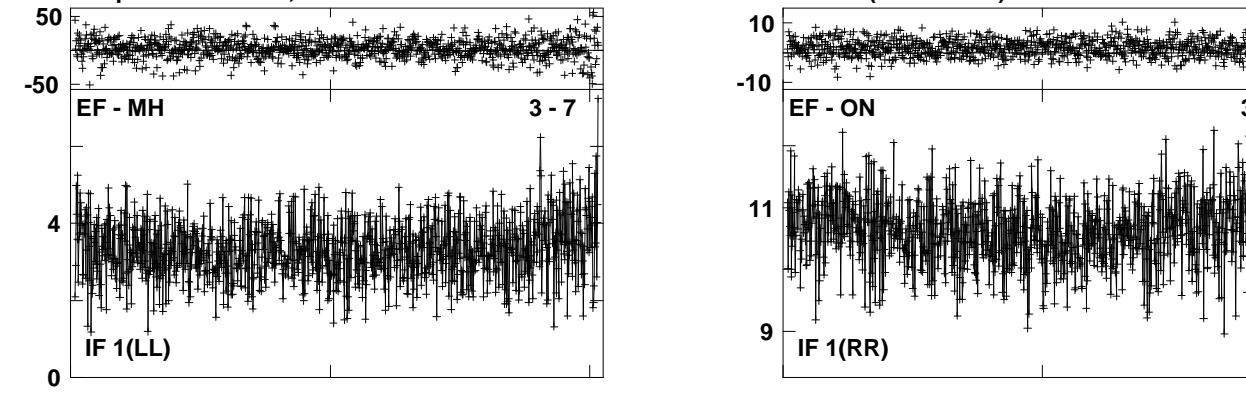

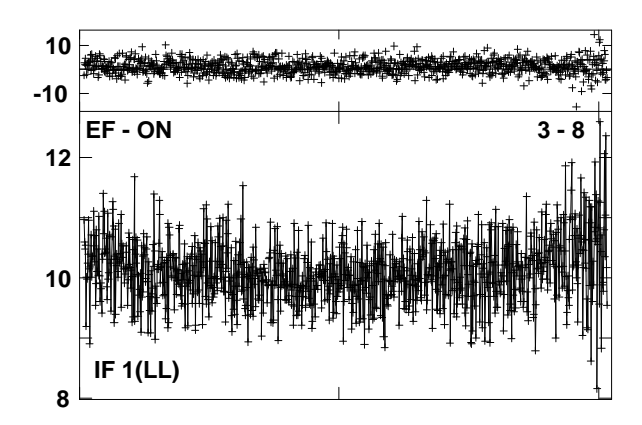

Lower frame: Ampl Jy Top frame: Phas deg<br>Vector averaged cross-power spectrum Several baselines displayed<br>Timerange: 00/14:46:55 to 00/14:51:55

**Plot file version 17 created 01-APR-2010 04:23:31 IRAS1908 EA041 2.UVDATA.1 Freq = 22.2261 GHz, Bw = 8.000 MH Calibrated with CL # 3 and BP # 1 (BP mode 1)**

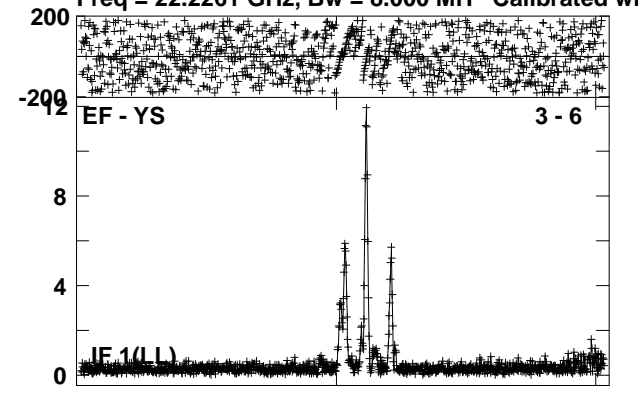

**Plot file version 18 created 01-APR-2010 04:24:303C345 EA041 2.UVDATA.1Freq = 22.2261 GHz, Bw = 8.000 MH Calibrated with CL # 3 and BP # 1 (BP mode 1)**

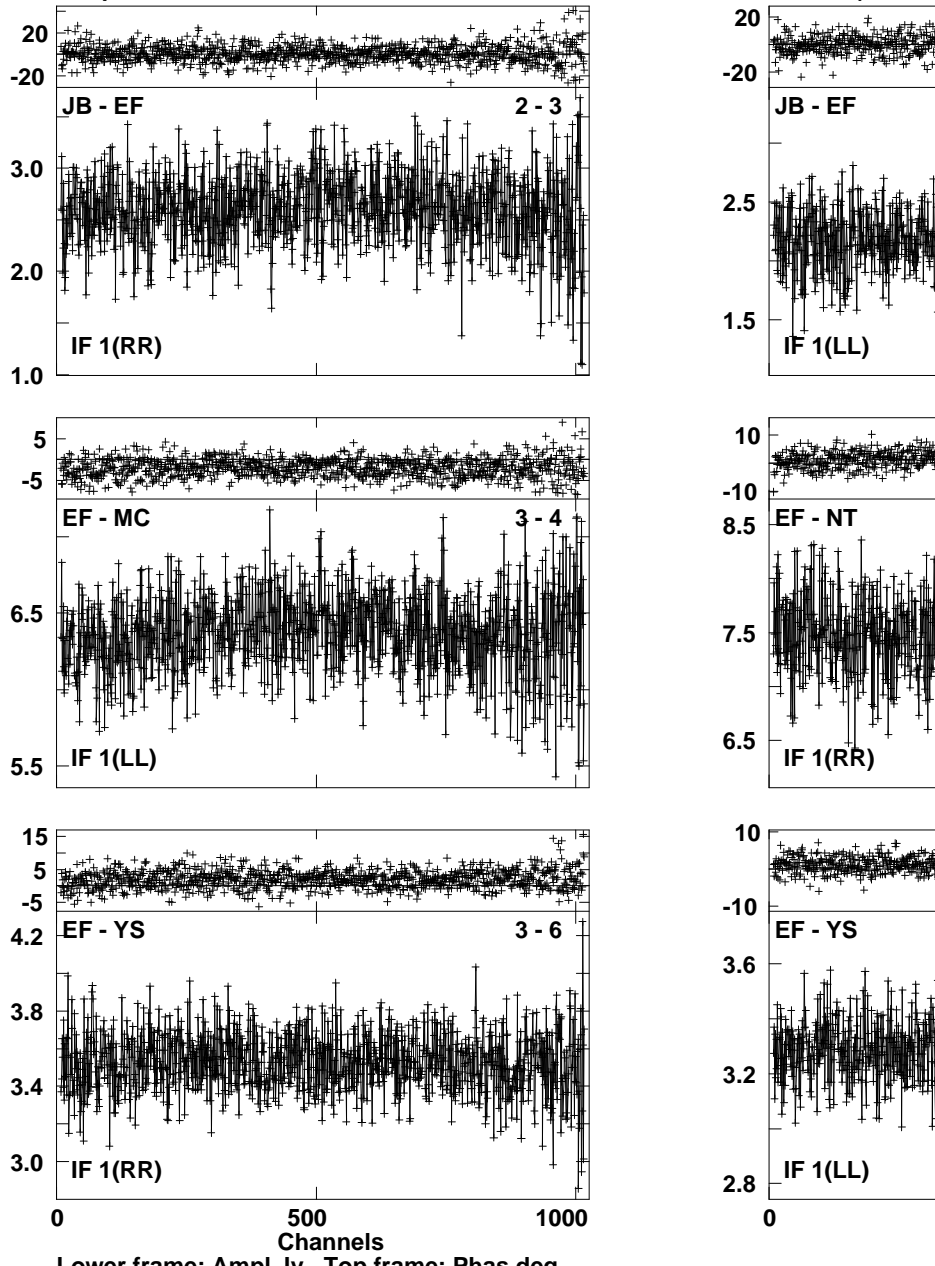

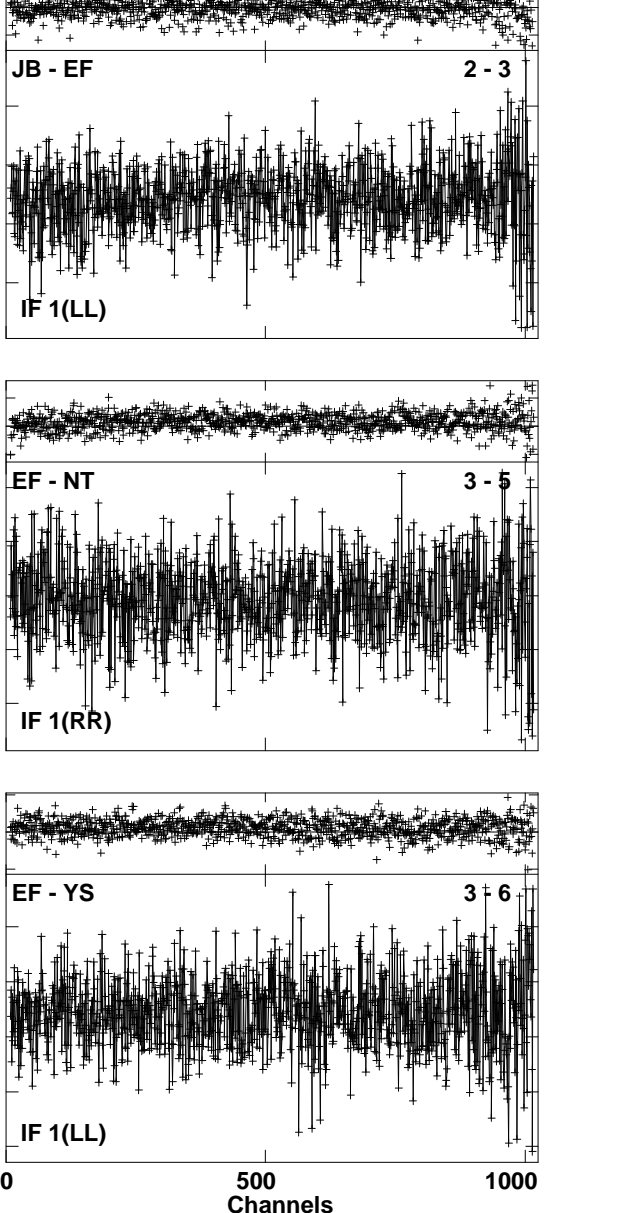

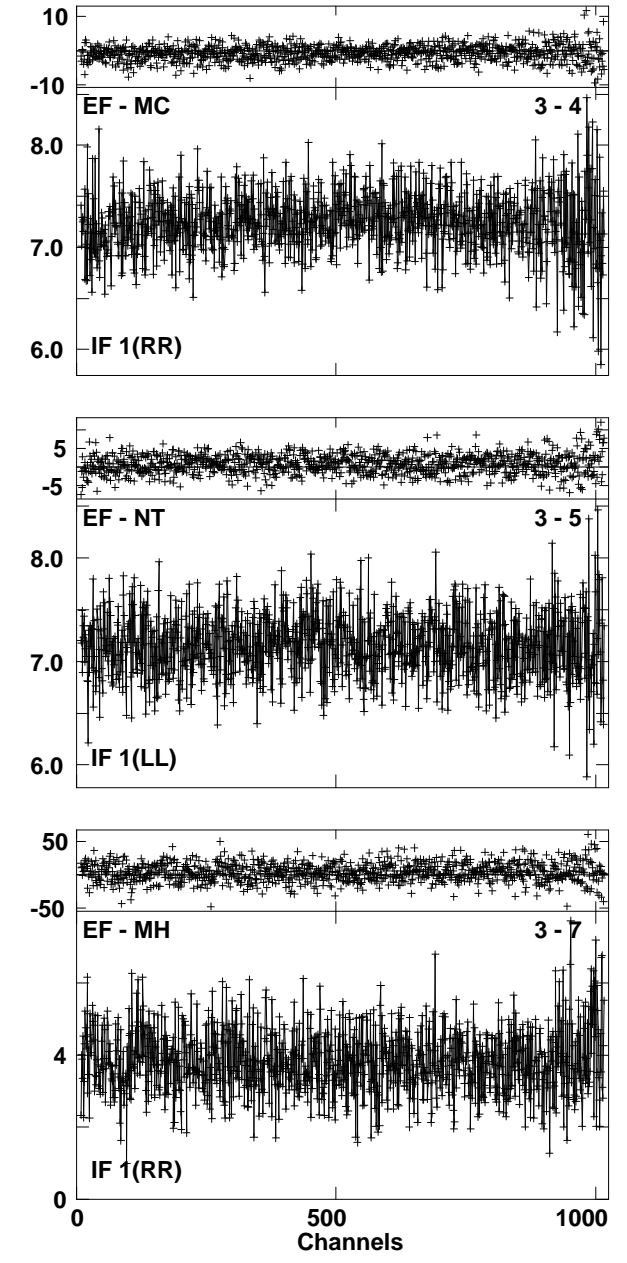

**Lower frame: Ampl Jy Top frame: Phas deg Vector averaged cross-power spectrum Several baselines displayed Timerange: 00/15:10:55 to 00/15:15:55**

**Plot file version 19 created 01-APR-2010 04:25:08 3C345 EA041 2.UVDATA.1Freq = 22.2261 GHz, Bw = 8.000 MH Calibrated with CL # 3 and BP # 1 (BP mode 1)**

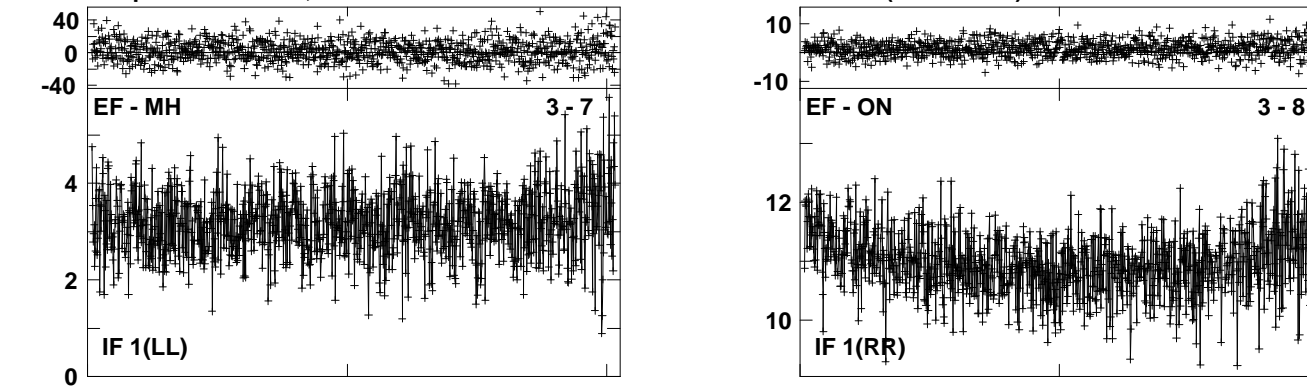

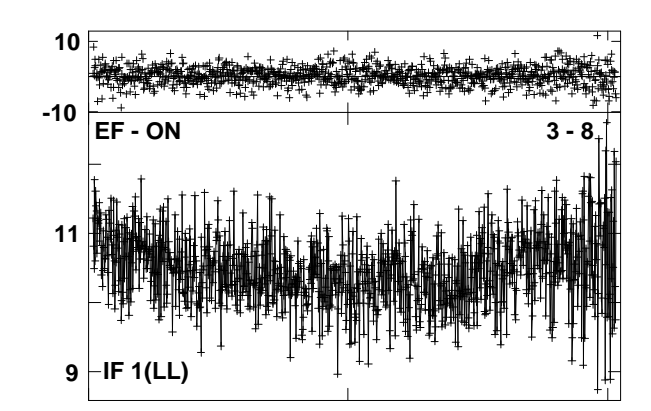

Lower frame: Ampl Jy Top frame: Phas deg<br>Vector averaged cross-power spectrum Several baselines displayed<br>Timerange: 00/15:10:55 to 00/15:15:55

**Plot file version 20 created 01-APR-2010 04:26:37IRAS1908 EA041 2.UVDATA.1**

**Freq = 22.2261 GHz, Bw = 8.000 MH Calibrated with CL # 3 and BP # 1 (BP mode 1) 200**

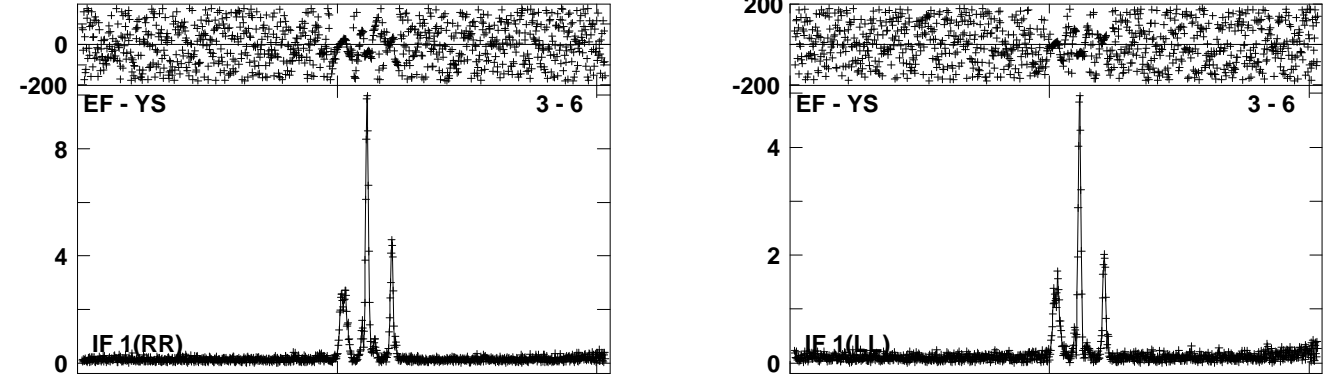

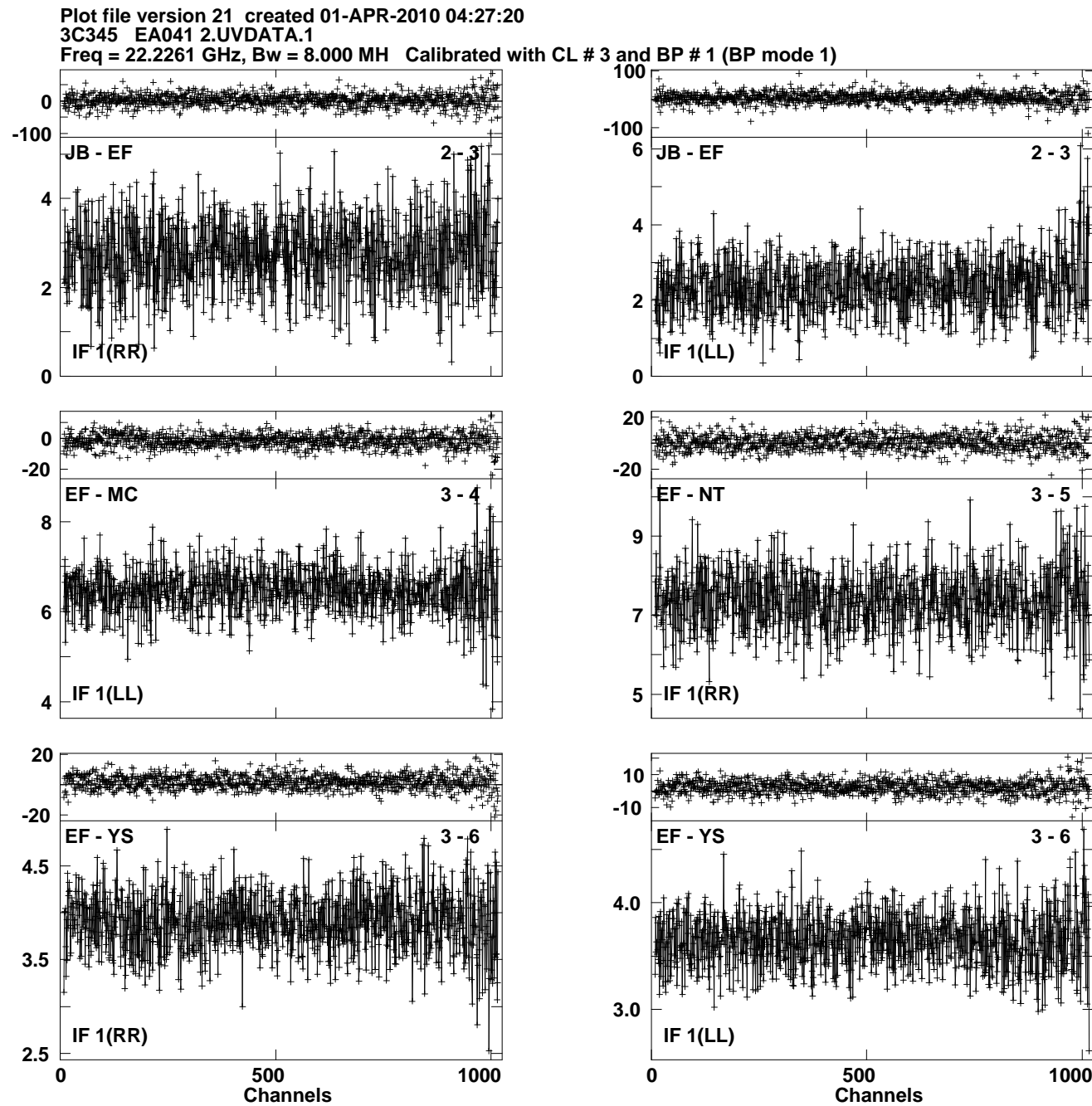

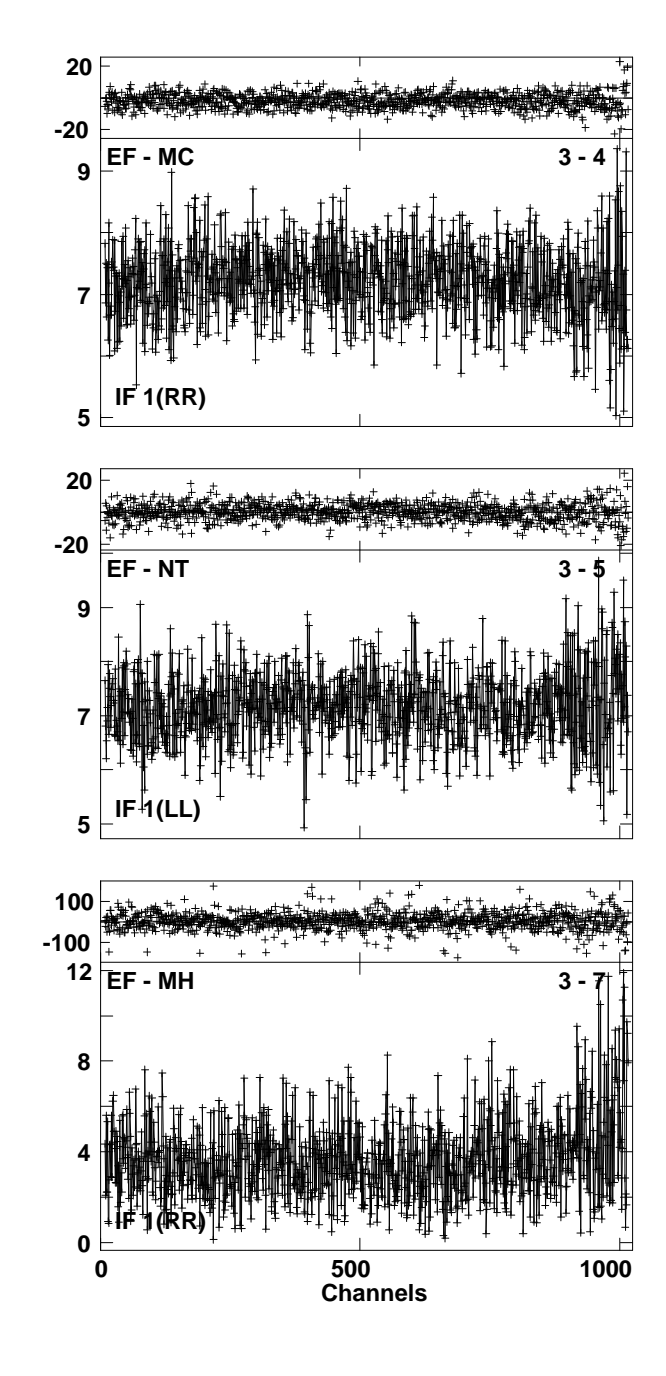

Lower frame: Ampl Jy Top frame: Phas deg<br>Vector averaged cross-power spectrum Several baselines displayed<br>Timerange: 00/15:31:25 to 00/15:34:25

**Plot file version 22 created 01-APR-2010 04:27:36 3C345 EA041 2.UVDATA.1Freq = 22.2261 GHz, Bw = 8.000 MH Calibrated with CL # 3 and BP # 1 (BP mode 1)**

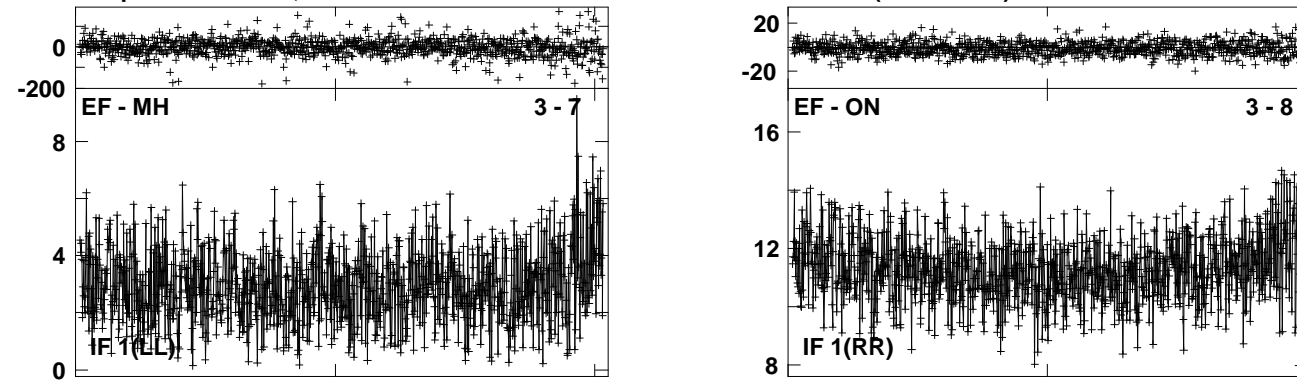

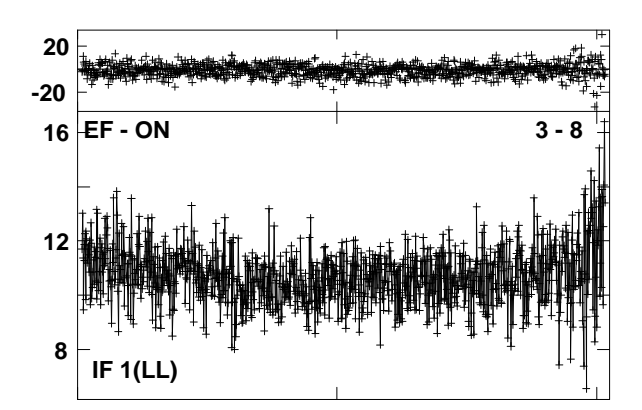

Lower frame: Ampl Jy Top frame: Phas deg<br>Vector averaged cross-power spectrum Several baselines displayed<br>Timerange: 00/15:31:25 to 00/15:34:25

**Plot file version 23 created 01-APR-2010 04:29:07IRAS1908 EA041 2.UVDATA.1**

**Freq = 22.2261 GHz, Bw = 8.000 MH Calibrated with CL # 3 and BP # 1 (BP mode 1)**

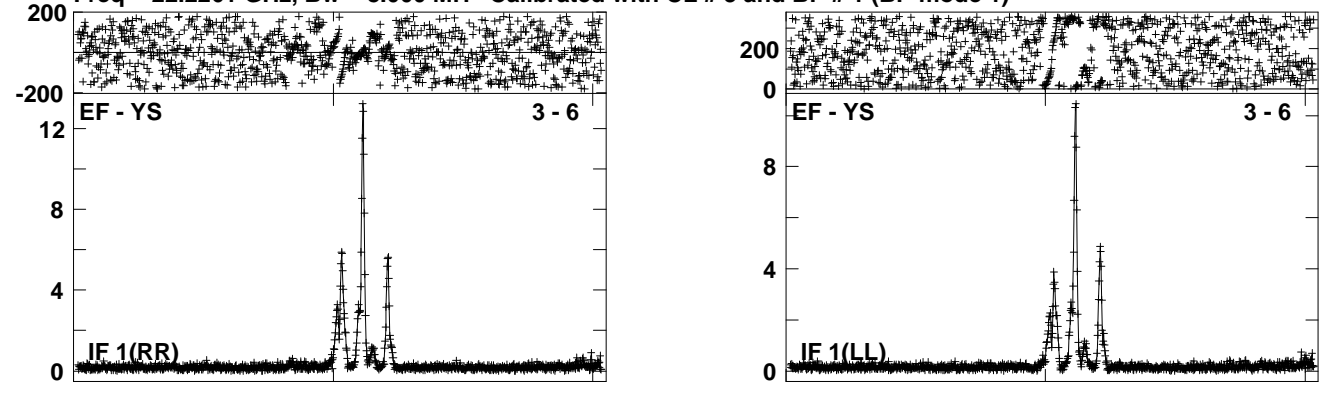

**Plot file version 24 created 01-APR-2010 04:29:543C454.3 EA041 2.UVDATA.1Freq = 22.2261 GHz, Bw = 8.000 MH Calibrated with CL # 3 and BP # 1 (BP mode 1)**

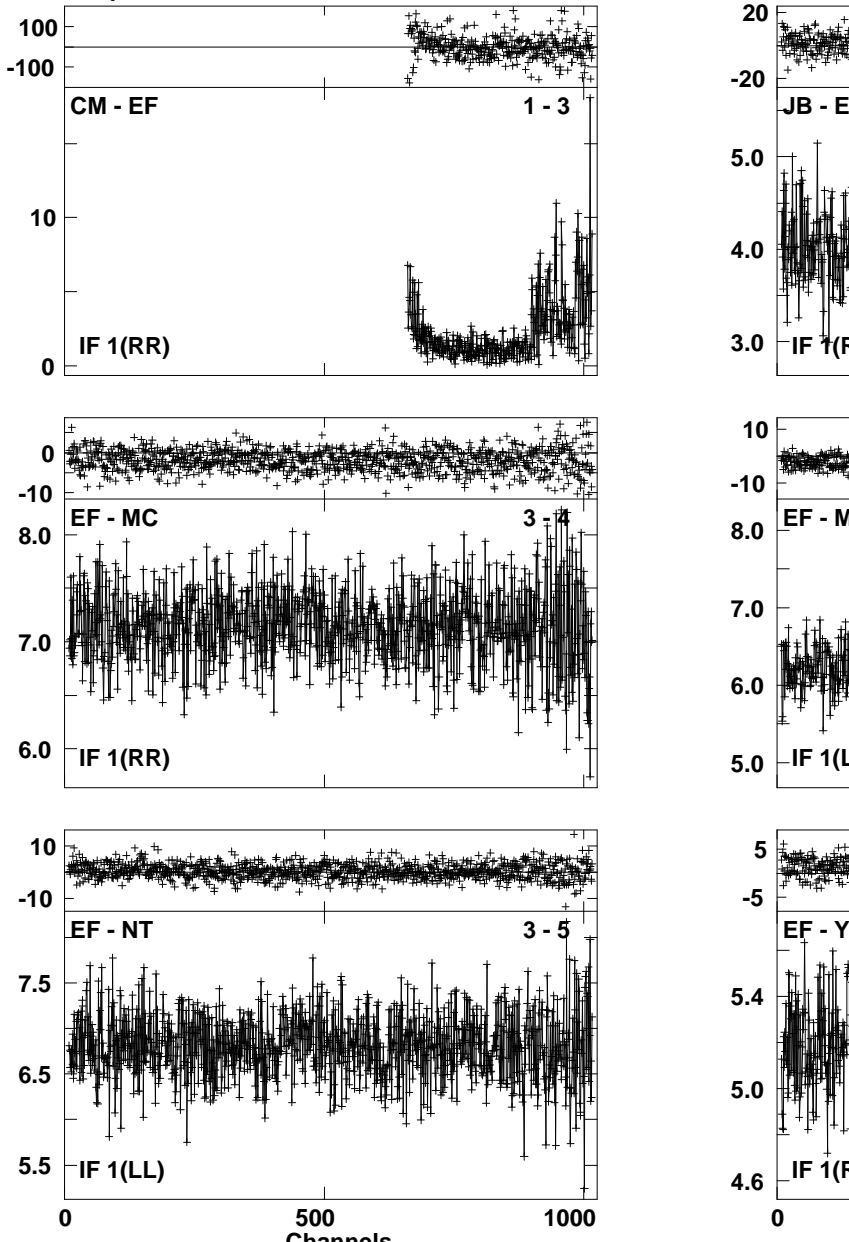

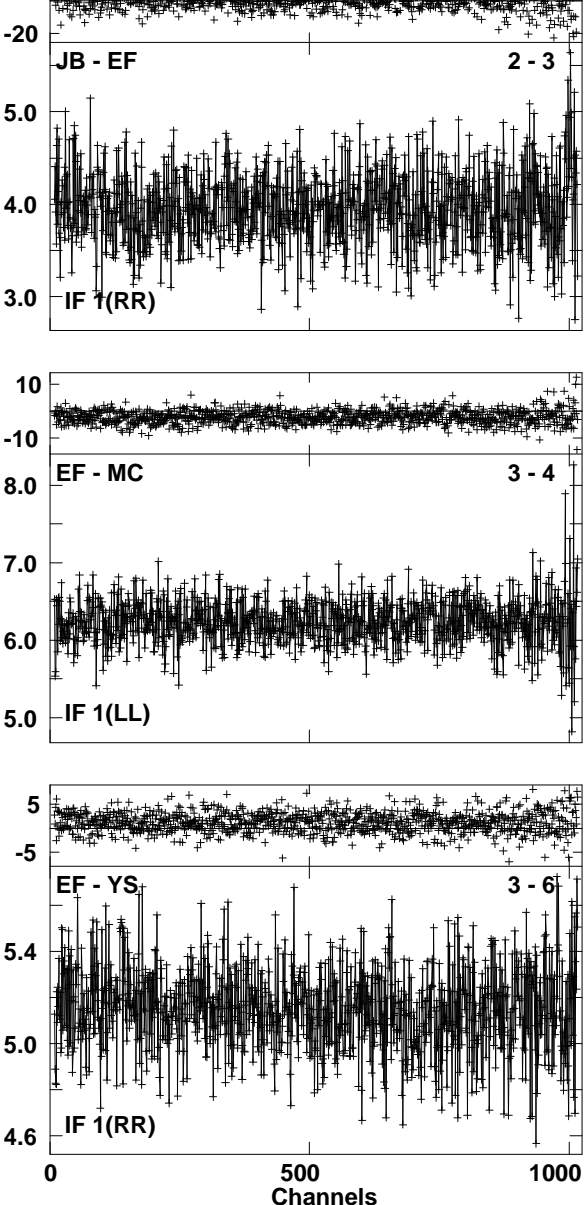

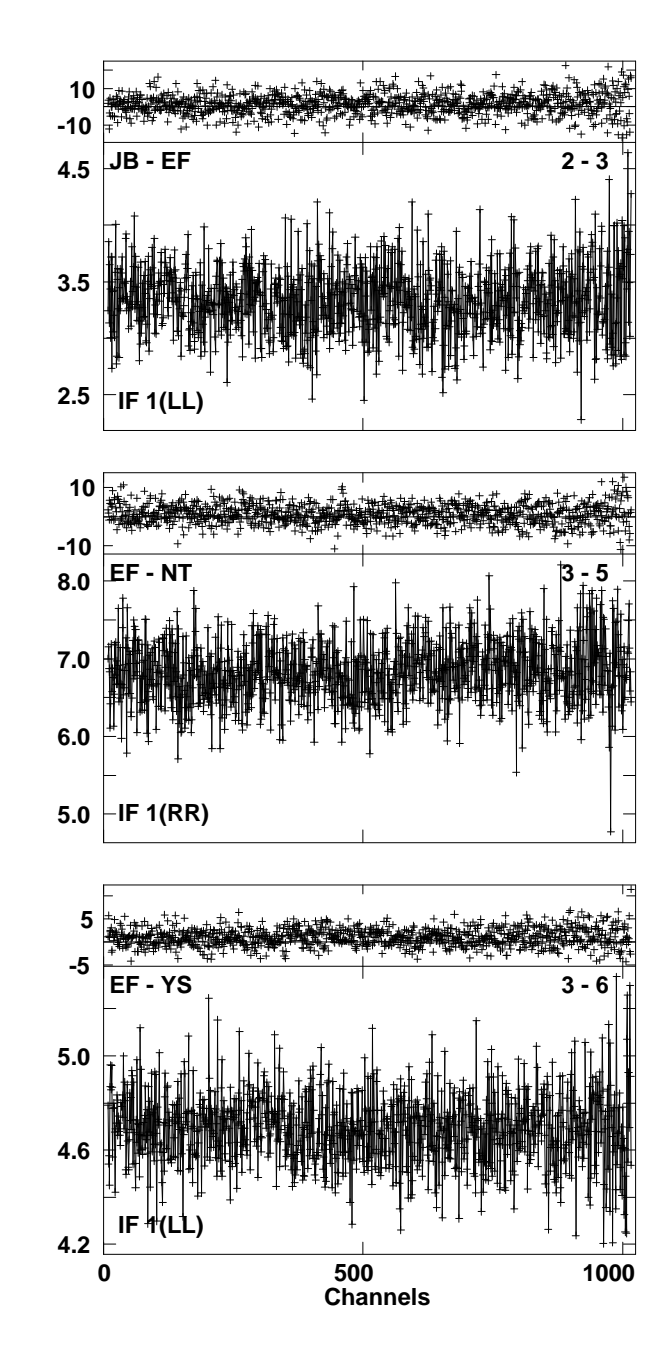

**Lower frame: Ampl Jy Top frame: Phas deg Vector averaged cross-power spectrum Several baselines displayed Timerange: 00/15:52:25 to 00/15:57:25 Channels** 

**Plot file version 25 created 01-APR-2010 04:30:453C454.3 EA041 2.UVDATA.1 Freq = 22.2261 GHz, Bw = 8.000 MH Calibrated with CL # 3 and BP # 1 (BP mode 1)**

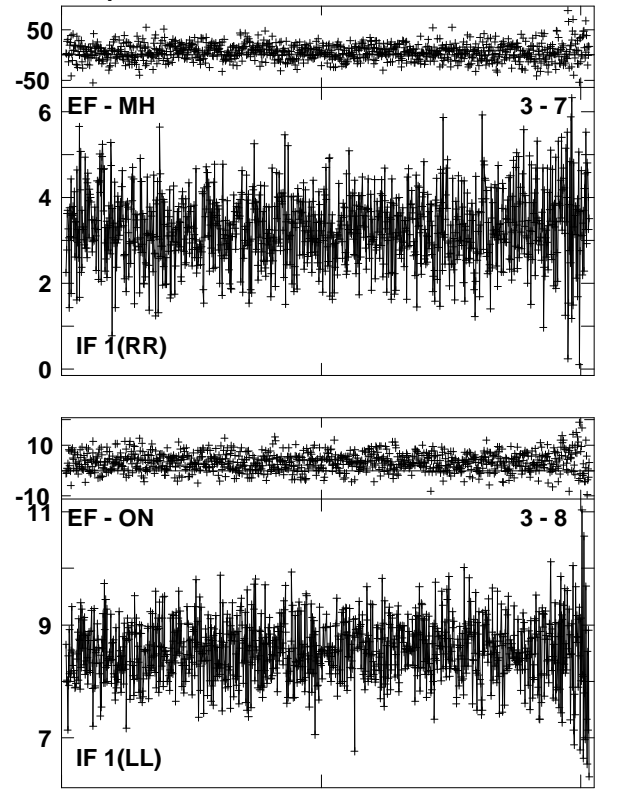

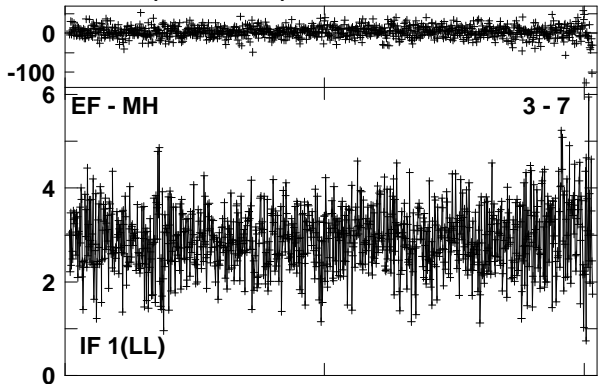

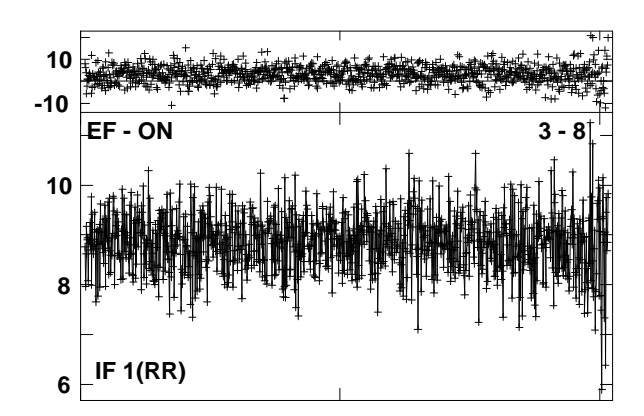

Lower frame: Ampl Jy Top frame: Phas deg<br>Vector averaged cross-power spectrum Several baselines displayed<br>Timerange: 00/15:52:25 to 00/15:57:25

**Plot file version 26 created 01-APR-2010 04:32:33 IRAS1908 EA041 2.UVDATA.1 Freq = 22.2261 GHz, Bw = 8.000 MH Calibrated with CL # 3 and BP # 1 (BP mode 1)**

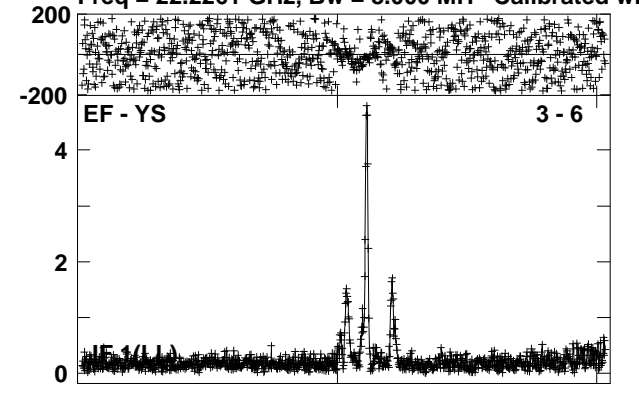

**Plot file version 27 created 01-APR-2010 04:33:273C454.3 EA041 2.UVDATA.1Freq = 22.2261 GHz, Bw = 8.000 MH Calibrated with CL # 3 and BP # 1 (BP mode 1)**

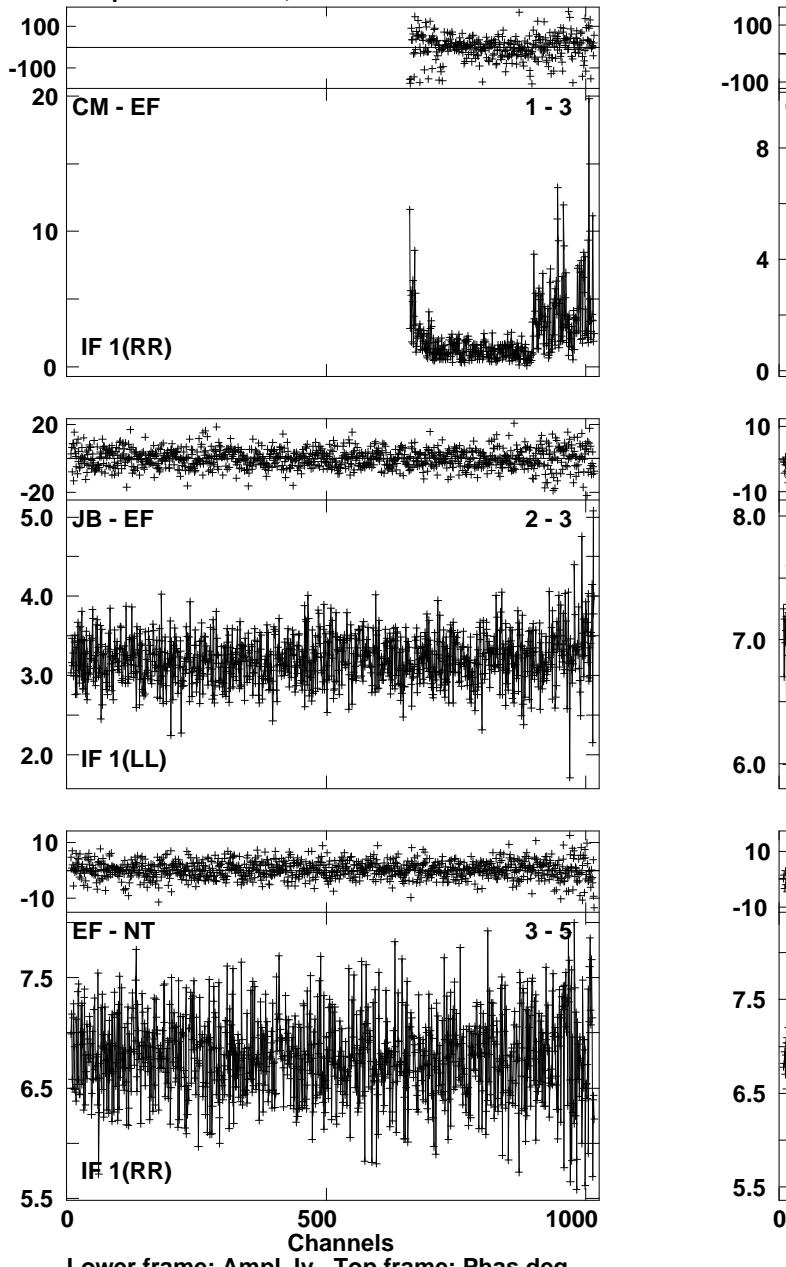

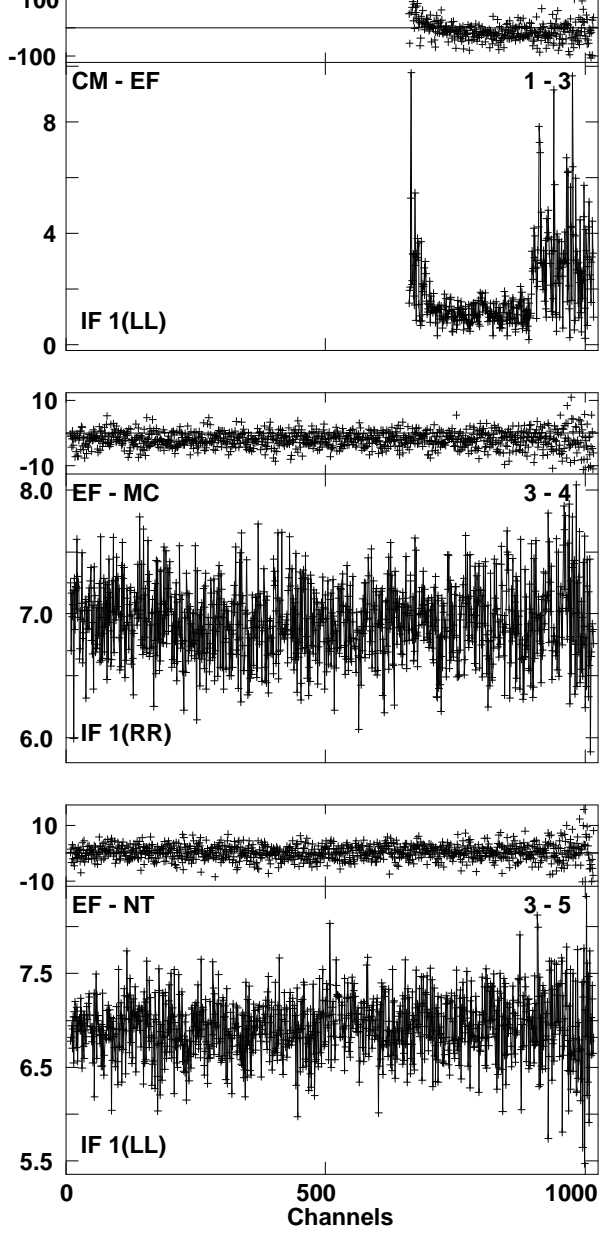

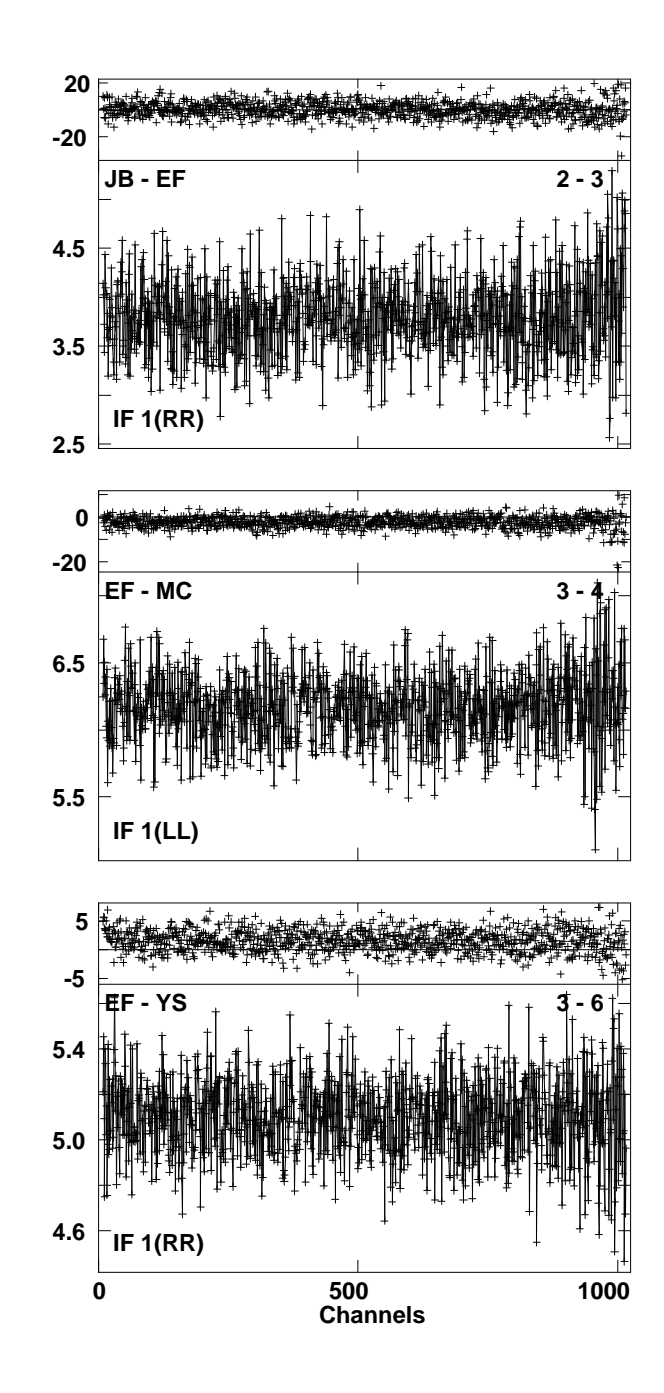

**Lower frame: Ampl Jy Top frame: Phas deg Vector averaged cross-power spectrum Several baselines displayed Timerange: 00/16:16:25 to 00/16:21:25**

**Plot file version 28 created 01-APR-2010 04:34:09 3C454.3 EA041 2.UVDATA.1 Freq = 22.2261 GHz, Bw = 8.000 MH Calibrated with CL # 3 and BP # 1 (BP mode 1)**

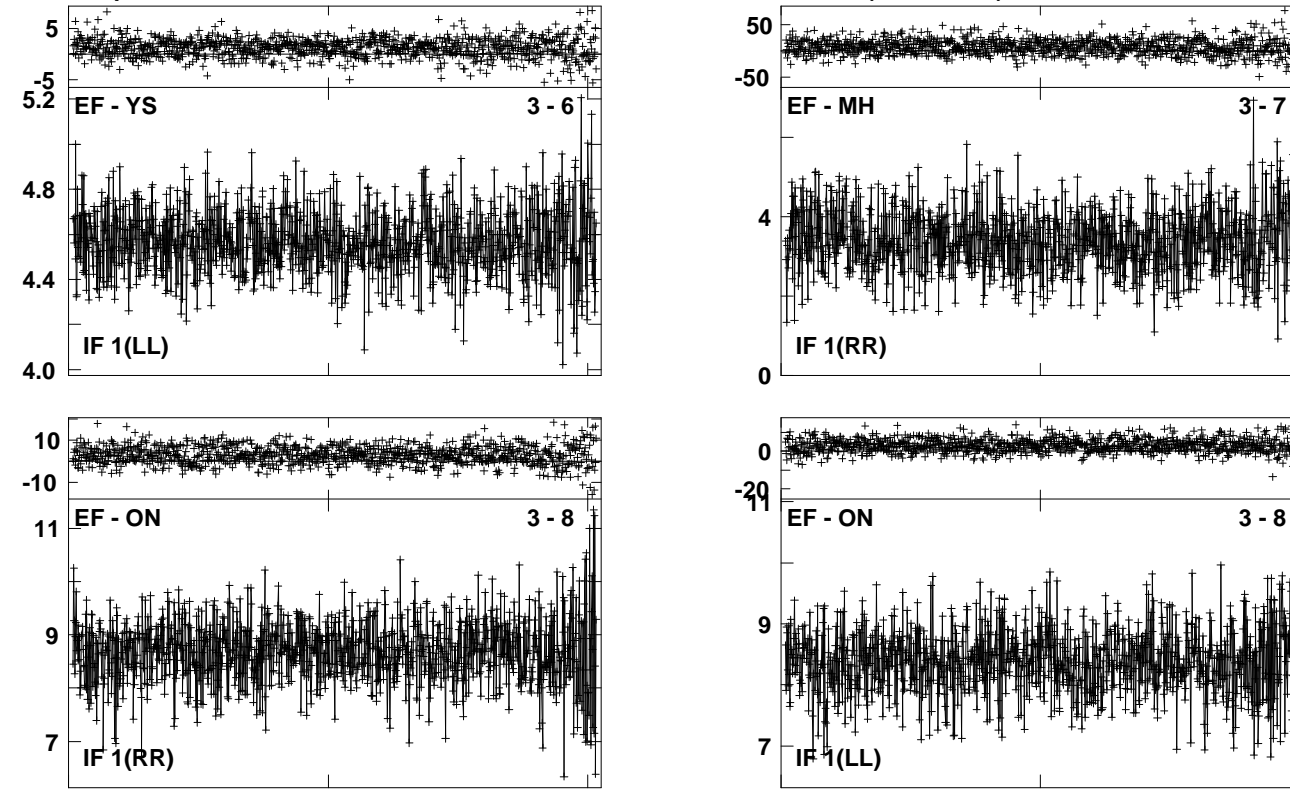

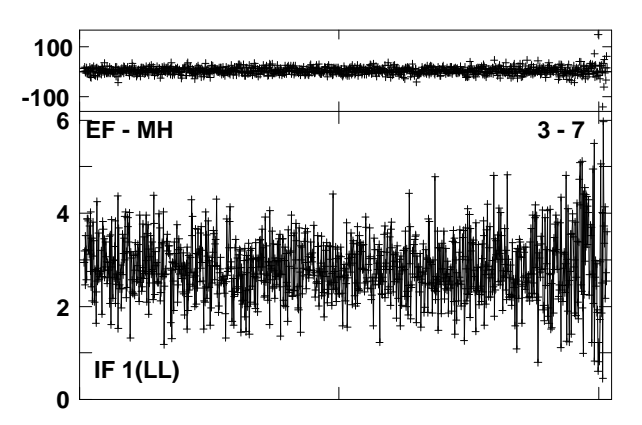

**Plot file version 29 created 01-APR-2010 04:35:27IRAS1908 EA041 2.UVDATA.1**

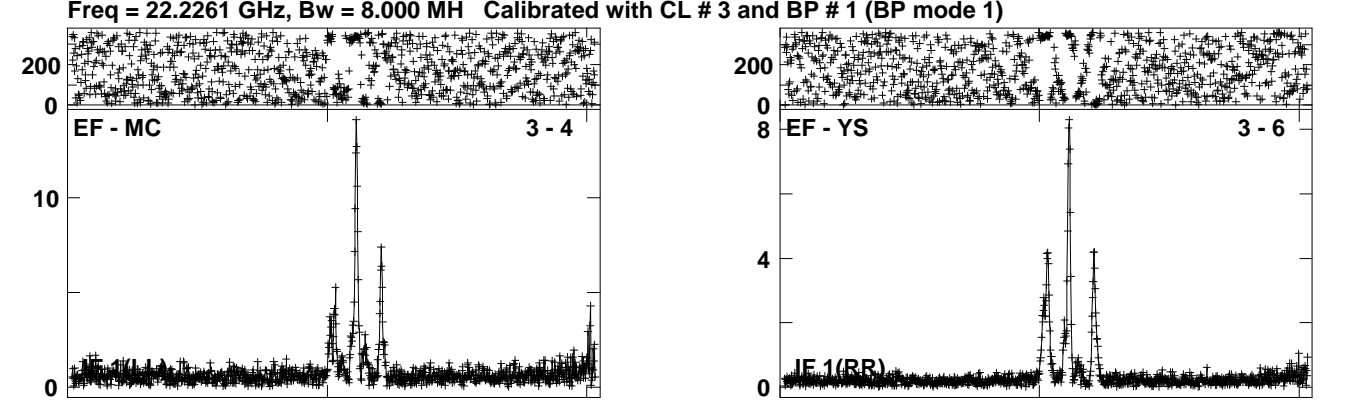

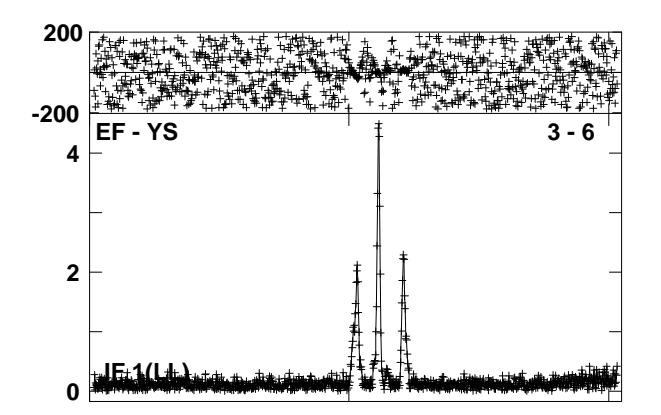

**Plot file version 30 created 01-APR-2010 04:36:523C454.3 EA041 2.UVDATA.1Freq = 22.2261 GHz, Bw = 8.000 MH Calibrated with CL # 3 and BP # 1 (BP mode 1)**

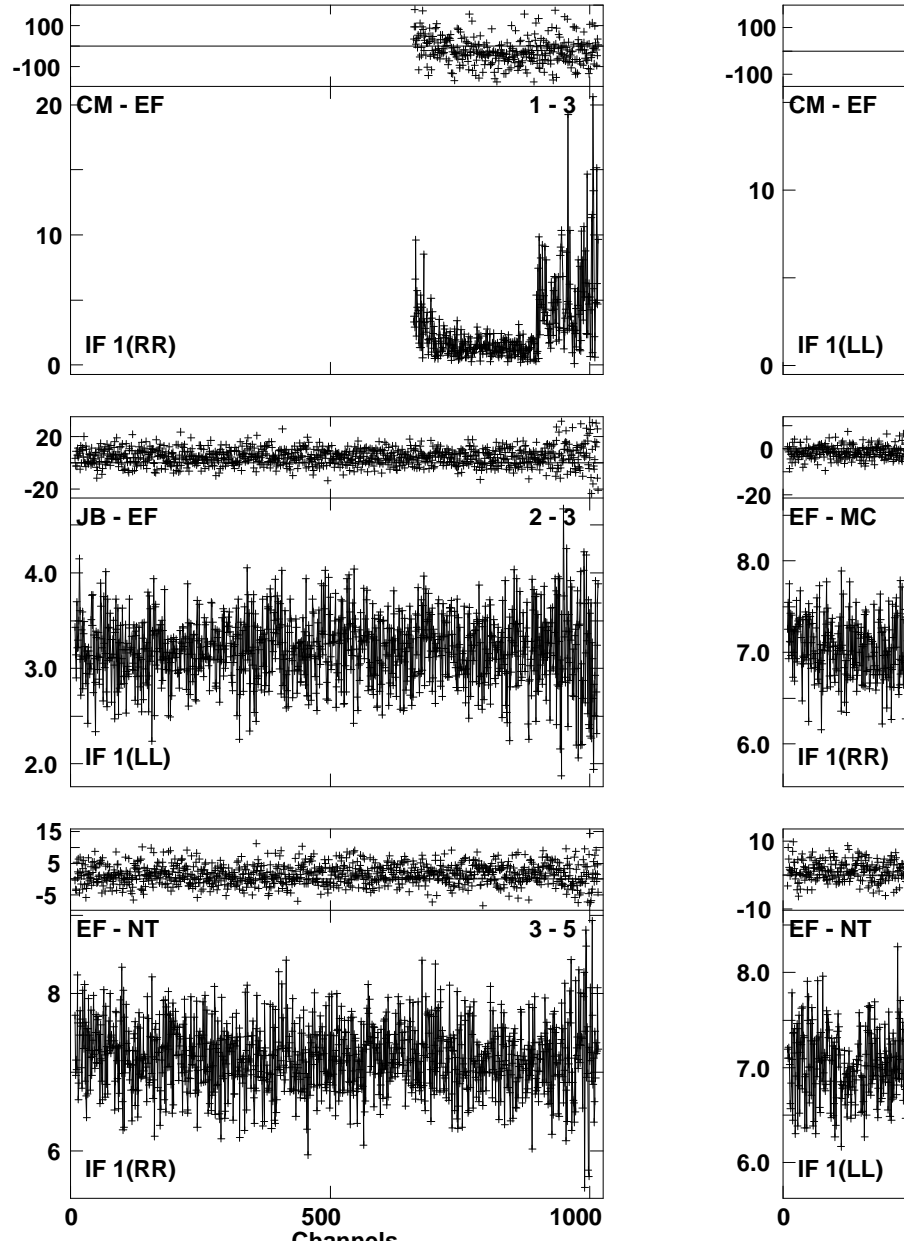

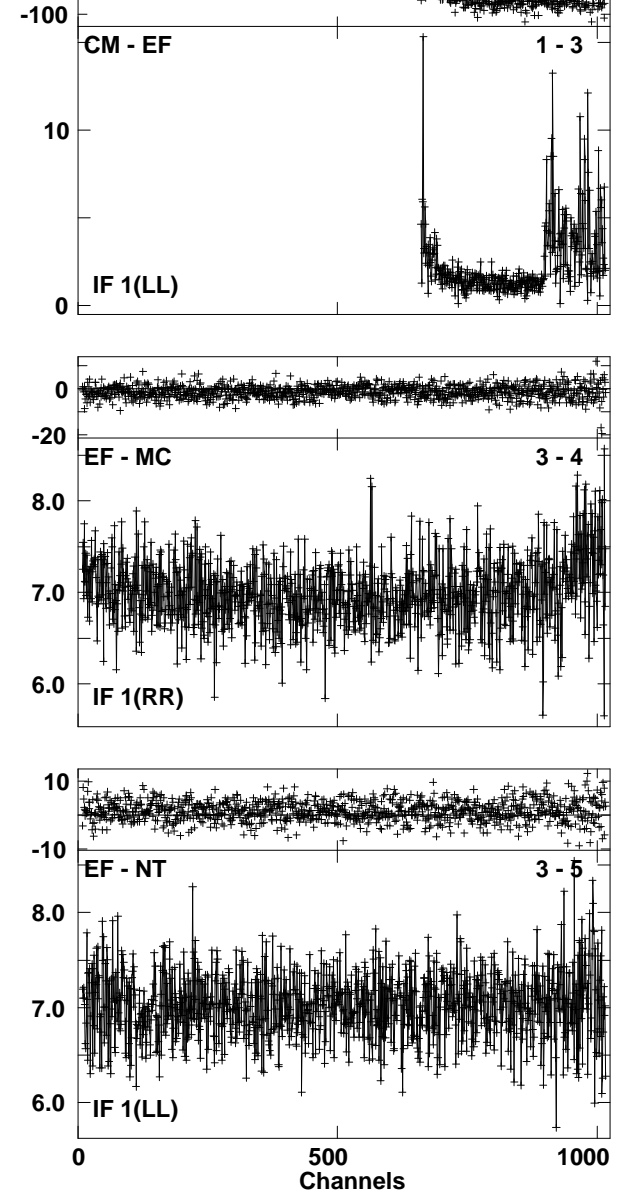

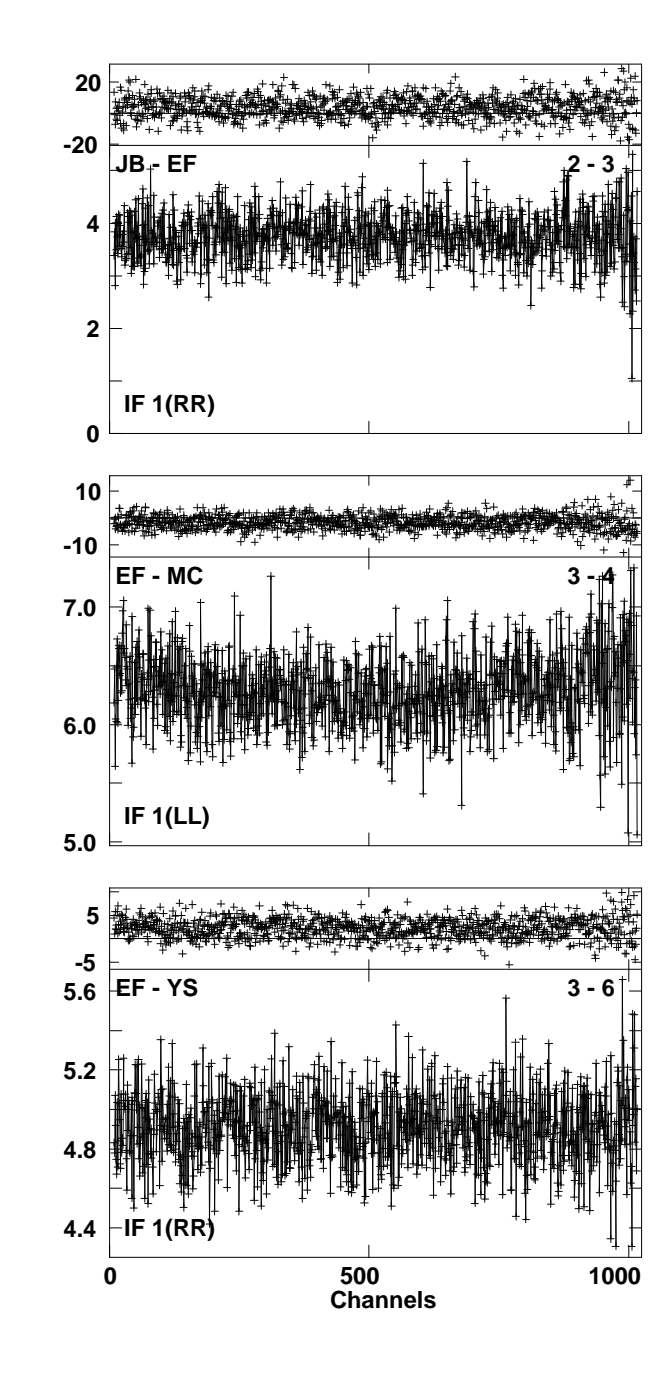

**Lower frame: Ampl Jy Top frame: Phas deg Vector averaged cross-power spectrum Several baselines displayed Timerange: 00/16:40:25 to 00/16:44:25 Channels** 

**Plot file version 31 created 01-APR-2010 04:37:23 3C454.3 EA041 2.UVDATA.1Freq = 22.2261 GHz, Bw = 8.000 MH Calibrated with CL # 3 and BP # 1 (BP mode 1)**

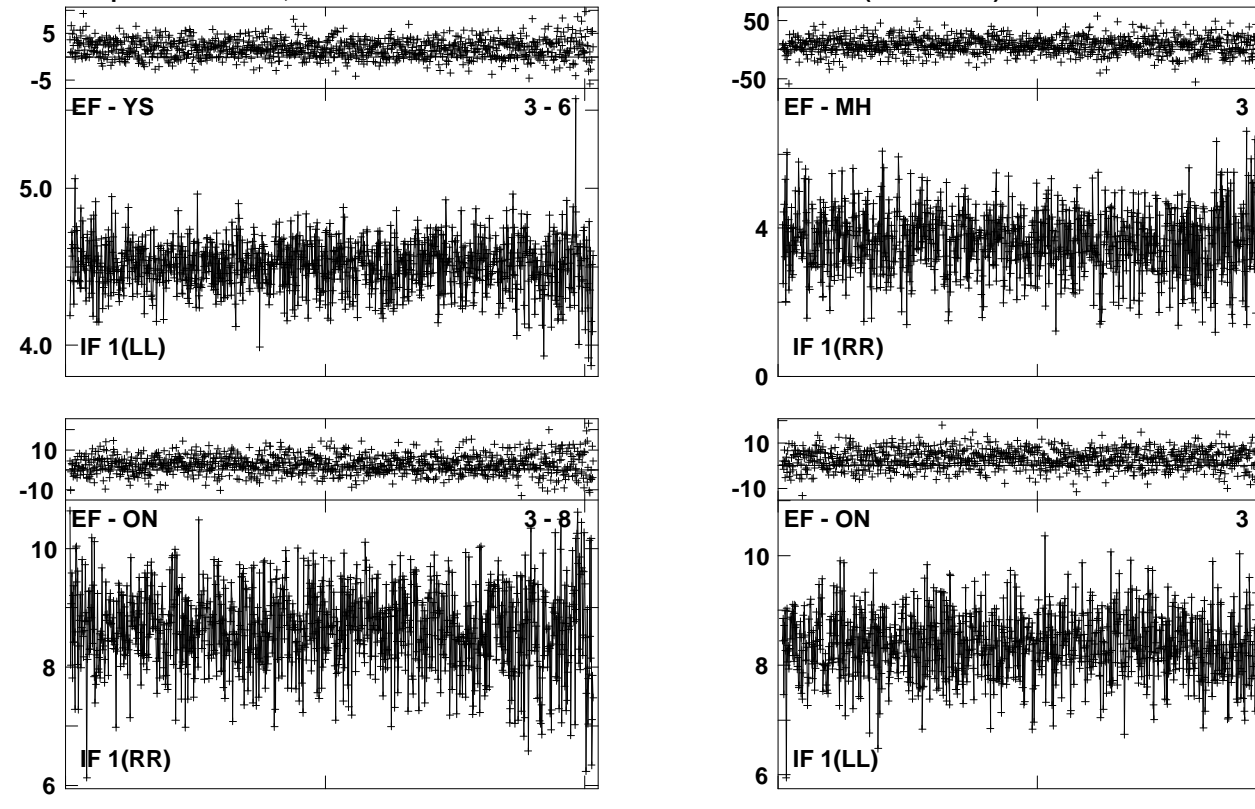

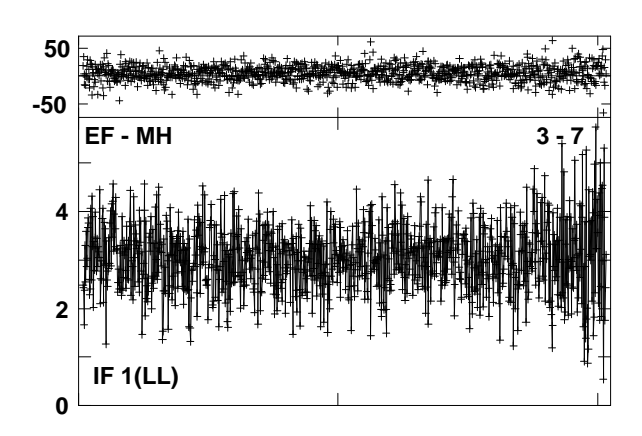

Lower frame: Ampl Jy Top frame: Phas deg<br>Vector averaged cross-power spectrum Several baselines displayed<br>Timerange: 00/16:40:25 to 00/16:44:25